# **Reporte de Monitoreo Más Bosques para Medellín**

**Medellín, 06 de abril de 2021**

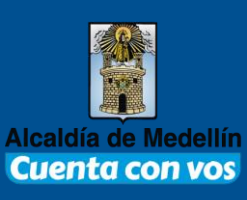

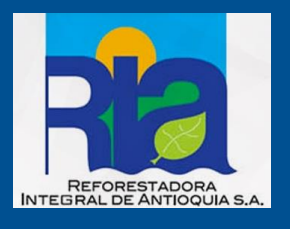

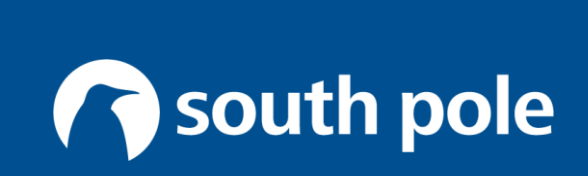

## **Detalles**

### **Preparado para:**

**Reforestadora Integral de Antioquia RIA S.A.** Carrera 47 Sucre No 49-12 Ed. Lotería de Medellín – Piso 6, Medellín, Colombia PBX: (057) 448 83 10 [www.riaforestal.org](http://www.riaforestal.org/)

**Preparado por: South Pole Carbon Asset Management S.A.S. (South Pole)** Carrera 46 # 7-59 Medellín, Colombia +57 4 520 5000 · info@southpole.com · southpole.com

### **Autor principal:**

**Daniel Restrepo Soto** [d.restrepos@southpole.com](mailto:d.restrepos@southpole.com)

### **Revisor técnico:**

**Daniela Herrera Serna**, Líder de la unidad COLTAX [d.herrera@southpole.com](mailto:d.herrera@southpole.com)

### **Persona de contacto:**

**Victor Giraldo**, Director de la unidad de Biodiversidad y Evaluación Ambiental [v.giraldo@southpole.com](mailto:v.giraldo@southpole.com)

## **Tabla de Contenido**

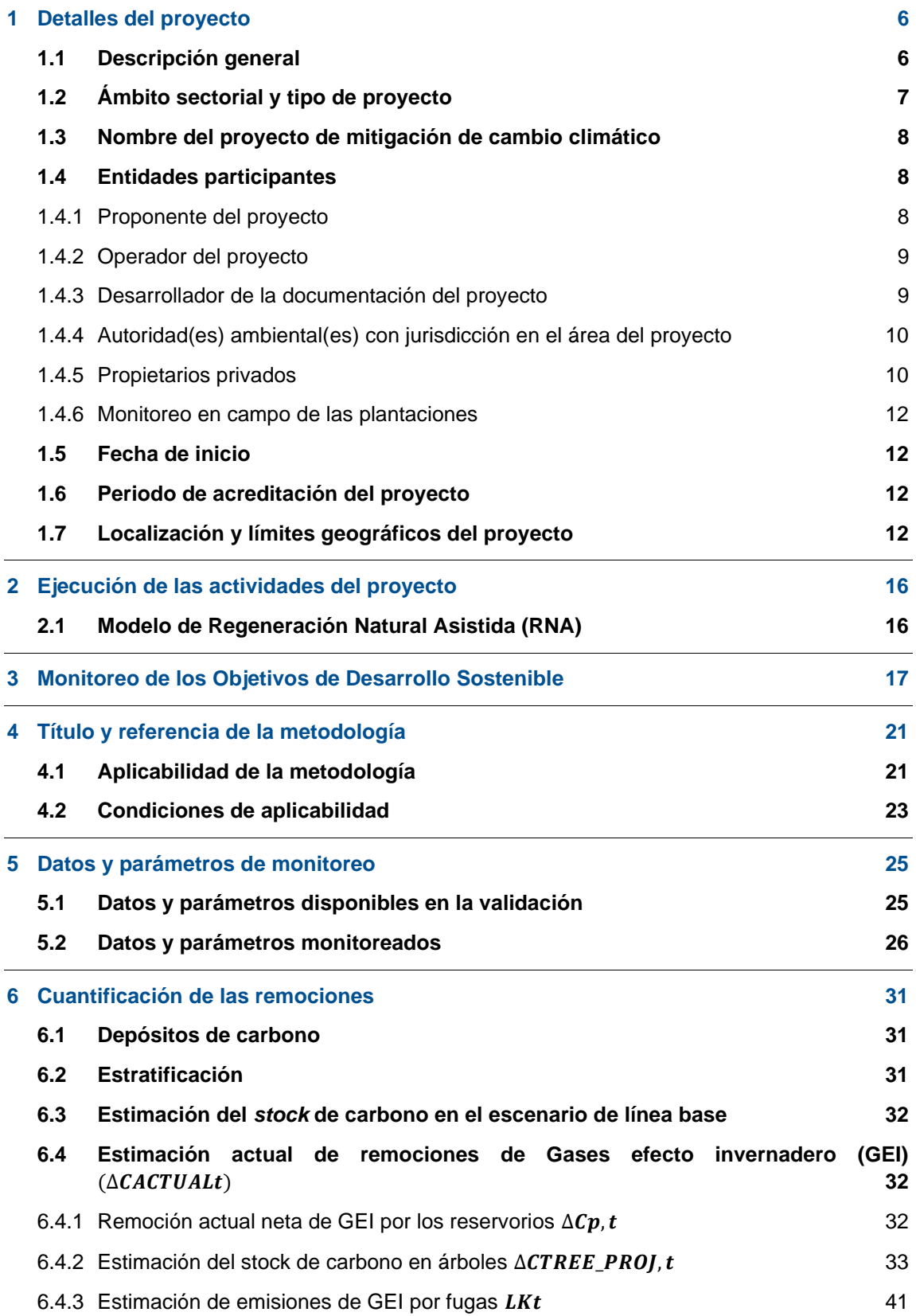

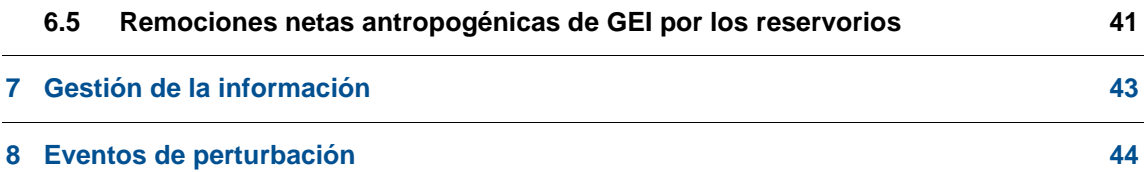

### **Lista de tablas**

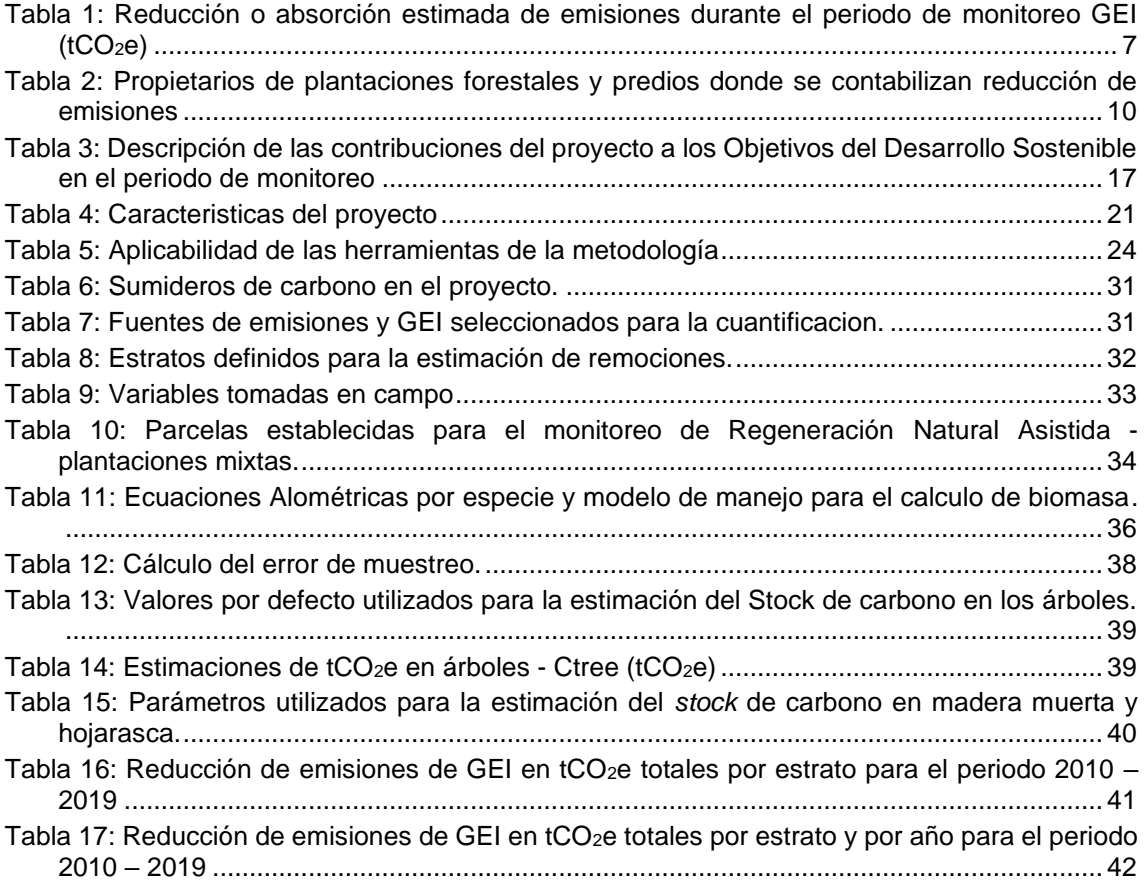

### **Lista de figuras**

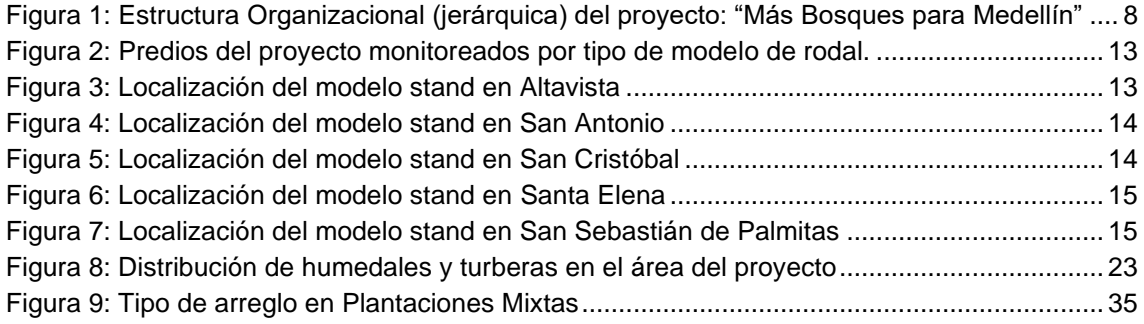

### <span id="page-5-0"></span>**1 Detalles del proyecto**

### <span id="page-5-1"></span>**1.1 Descripción general**

El proyecto Forestal propuesto *Más Bosques para Medellín*, se basa en el establecimiento de plantaciones forestales, sistemas silvopastoriles y modelos para la regeneración natural asistida (RNA) en áreas de pastizales y rastrojos en el Municipio de Medellín, en el departamento de Antioquia (6 ° 13' 55.098" N y 75 ° 34' 05,752" O), municipio que cuenta con una superficie total de 382 km<sup>2</sup>, con el objetivo de promover la remoción de gases de efecto invernadero (GEI) y mitigar los efectos del cambio climático, teniendo en cuenta las tradiciones socioeconómicas y culturales de la población en el área de influencia del proyecto. El área de influencia del proyecto se caracteriza por estar asentada en los límites del área urbana de la ciudad de Medellín e incluye los paisajes naturales (áreas verdes) que pertenecen a las colinas tutelares ubicadas dentro del área urbana.

El proyecto fue propuesto en el año 2007 y se inició en el año 2010 en el Municipio de Medellín y fue aceptado por las autoridades ambientales: Área Metropolitana del Valle de Aburrá, y Secretaría del Medio Ambiente, Acuerdo 287 de 2007. En el proceso de formulación y diseño, el proyecto contó con la asistencia técnica de las siguientes instituciones: Corporación Autónoma Regional del Río Negro - Nare (Cornare), Corporación para el Manejo Sostenible Masbosques y la Corporación Centro de Investigación en Ecosistemas y Cambio Global - Carbono y Bosques (C & B). El proyecto fue registrado en el año 2015 ante el estándar internacional Verified Carbon Standard<sup>1</sup> (VCS), y retirado del mismo registro en noviembre de 2019. Mientras estuvo registrado en el estándar VCS no se verificó reducción de emisiones, por lo que hasta el momento no se han emitido bonos de carbono. Este documento hace parte de la migración del proyecto al estándar nacional de proyectos forestales de reducción de GEI.

Este proyecto es realizado bajo los lineamientos de la Norma Técnica Colombiana (NTC) 6208 de ICONTEC (2016), 2 la Norma Técnica Colombiana (NTC) 6208 de ICONTEC (2016) la cual comprende las Acciones de Mitigación en el Sector Uso del Suelo, Cambio en el Uso del Suelo y silvicultura (USCUSS) a nivel rural, incorporando consideraciones oficiales y de biodiversidad. Tiene una duración de 30 años a partir del establecimiento de las plantaciones, en las cuales se espera capturar 9.722,86 tCO2e (tonelada de dióxido de carbono equivalente), de los cuales el 80% son comercializables, las restantes se deben mantener como reserva según los requerimientos de permanencia.

El objetivo del proyecto es la remoción de emisiones de GEI mediante la captura de carbono en plantaciones forestales, sistemas silvopastoriles y modelos para la regeneración natural asistida, no obstante, como objeto de la presente verificación, solo se incluirán los polígonos del modelo de Regeneración Natural Asistida. Se esperan generar unos cobeneficios asociados a la implementación del proyecto principalmente desde el contexto socio económico, adscritos a la generación de empleos en la fase de establecimiento, mantenimiento y aprovechamiento, los cuales esperan generarse a partir de la segunda verificación. De igual forma, se espera incentivar la diversificación de las actividades económicas con la implementación de actividades forestales sostenibles en áreas desarrollo agropecuario<sup>3</sup>.

El proyecto también busca generar alternativas de uso de la tierra apropiados para las zonas rurales y promover la recuperación de laderas, colinas y los ecosistemas estratégicos del Municipio de Medellín. El mecanismo para garantizar la sostenibilidad de las actividades del proyecto es la obtención de beneficios económicos a través de la certificación de captura y

<sup>1</sup> La carta de aceptación de retiro de VCS se encuentra en la siguiente ruta: Gestión de la información/1\_Validación/11\_Salida de VCS/Respuesta de VCS

<sup>2</sup> Norma Técnica Colombiana (NTC) 6208. Acciones de Mitigación en el Sector Uso del Suelo, Cambio en el Uso del Suelo y silvicultura (USCUSS) a nivel rural, incorporando consideraciones oficiales y de biodiversidad.

<sup>3</sup> La información se muestra en la sección 2.

almacenamiento de CO<sup>2</sup> en los bosques, mediante la negociación y venta de créditos de carbono, que permitan apoyar las estrategias de mitigación del calentamiento global, contribuir con el desarrollo sostenible de la región, y continuar desarrollando las actividades de restauración en las áreas de influencia del proyecto. El proyecto promueve alternativas productivas en la zona rural para reducir la presión en los relictos de bosque y para asegurar la conservación de los suelos y la biodiversidad, entre otros bienes ambientales. Adicionalmente, el proyecto busca proporcionar fuentes alternativas de fondos e ingresos para las comunidades rurales del municipio.

Las actividades del proyecto incluyen: reforestación comercial con especies comerciales; sistemas silvopastoriles y restauración de los bosques a través de RNA. Las especies utilizadas para las actividades de reforestación comercial son: *Pinus Patula*; para las actividades silvopastoriles: *Eucalyptus grandis* y *Pinus Patula*; y para las actividades de RNA corresponden las especies adecuadas para las zonas de vida del proyecto.

El presente reporte comprende las actividades de monitoreo realizadas entre el 2010 y el 2019 en el modelo de regeneración Natural Asistida, incluido para la presente verificación del proyecto. La evaluación se realizó mediante el establecimiento de una red de parcelas permanentes, establecidas de forma aleatoria en los rodales ubicados en los predios que se sumaron al proyecto y que desde la fecha de inicio cumplieron con las actividades propuestas. Es por ello por lo que el área monitoreada es 215,30 hectáreas, difiriendo con el área propuesta en el documento de proyecto validado en 2015. Dado lo anterior, durante el periodo de monitoreo se obtuvo, como producto de las actividades del proyecto un total de 9.722,86 tCO<sub>2</sub>e removidas de las cuales el 80% son comercializables, las restantes se deben mantener como reserva según los requerimientos de permanencia.

| <b>Estimaciones</b>                                                                                          | Reducción o absorción estimada de<br>emisiones de GEI<br>(tCO <sub>2</sub> e) |
|----------------------------------------------------------------------------------------------------|-------------------------------------------------------------------------------|
| Reducción de emisiones estimadas (Total)                                                                     | 9.722,86                                                                      |
| Reducción de emisiones netas estimadas<br>comercializables (buffer del 20%)                                  | 7.778,29                                                                      |
| Reducción de emisiones netas estimadas<br>comercializables (buffer del 20% y<br>descuento por incertidumbre) | 6.608,76                                                                      |
| Promedio anual de reducción de emisiones<br>netas en el periodo de monitoreo                                 | 733,78                                                                        |

<span id="page-6-1"></span>**Tabla 1: Reducción o absorción estimada de emisiones durante el periodo de monitoreo GEI (tCO2e)**

Los resultados de este proceso de verificación también muestran que la información ha sido gestionada de acuerdo con lo establecido en el documento de proyecto, y que se han realizado verificaciones respecto a la calidad de la información que se suministra a la entidad que opera el proyecto, en especial respecto a la información de tenencia de la tierra. Esto ha permitido determinar que no se han presentado perturbaciones importantes que afecten el desarrollo de las actividades del proyecto.

### <span id="page-6-0"></span>**1.2 Ámbito sectorial y tipo de proyecto**

Este proyecto se constituye como parte de las acciones de mitigación en el sector Uso del Suelo, Cambio en el Uso del Suelo y Silvicultura (USCUSS) y se clasifica como un proyecto de "Aforestación y Reforestación" (A/R, por sus siglas en inglés) para la Remoción de Emisiones debidas a las acciones de restauración de bosques y establecimiento de sistemas forestales. Posee un alcance sectorial 14, que corresponde a proyectos de Agricultura, Silvicultura y otros

usos de la Tierra (AFOLU, por sus siglas en inglés), dentro de la categoría de Forestación, Reforestación y Revegetación (ARR), con aplicación de la metodología: AR-ACM0003 "*A/R Large-scale Consolidated Methodology: Afforestation and reforestation of lands except wetlands*" *Version 02.0*. 4

El programa de mitigación incluye acciones en el sector USCUSS relativas a la remoción de emisiones de carbono. Estas actividades están en concordancia con las actividades de mitigación definidas por la CMNUCC en el parágrafo 70 de la decisión 1/CP.16.<sup>5</sup> y se rigen por lo establecido en la Norma Técnica Colombiana (NTC) 6208, definidas en la sección 3.1 de la misma y de forma descriptiva en el Anexo B.

### <span id="page-7-0"></span>**1.3 Nombre del proyecto de mitigación de cambio climático**

Más Bosques para Medellín.

### <span id="page-7-1"></span>**1.4 Entidades participantes**

Las entidades involucradas están conformadas por el Municipio de Medellín representado por la Secretaría del Medio Ambiente del municipio como entidad proponente y financiadora, la Reforestadora Integral de Antioquia (RIA) como operador del proyecto, y South Pole como el encargado del desarrollo del proyecto de carbono (ver [Figura 1\)](#page-7-3).

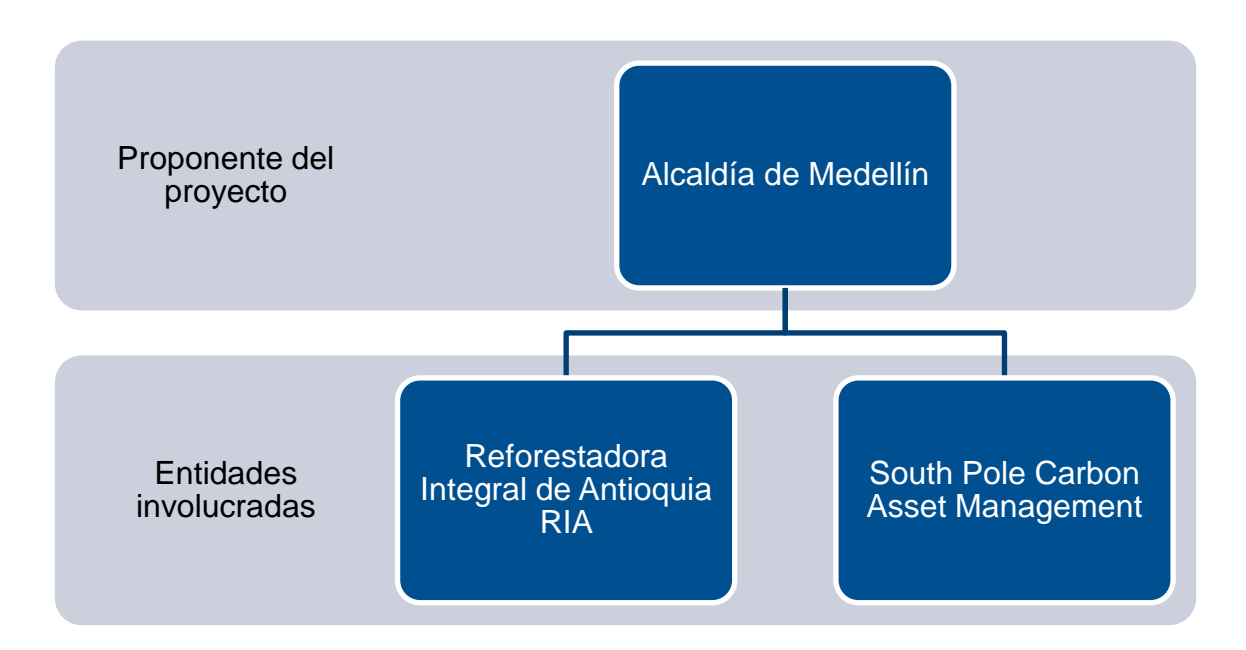

### <span id="page-7-3"></span>**Figura 1: Estructura Organizacional (jerárquica) del proyecto: "Más Bosques para Medellín"**

### <span id="page-7-2"></span>**1.4.1 Proponente del proyecto**

| Nombre de la<br>organización | Secretaría del Medio Ambiente del Municipio de Medellín |
|------------------------------|---------------------------------------------------------|
| Persona de<br>contacto       | Álvaro Adolfo Guzmán Cuervo                             |

<sup>4</sup> Esta metodologia está disponible en linea en[: https://cdm.unfccc.int/methodologies/ARmethodologies/approved](https://cdm.unfccc.int/methodologies/ARmethodologies/approved) 5 Informe de la Conferencia de las Partes, celebrada en Cancún del 29 de noviembre al 10 de diciembre de 2010. The Cancun Agreements: Outcome of the work of the Ad Hoc Working Group on Long-term Cooperative Action under the Convention. Obtenido de:<https://unfccc.int/resource/docs/2010/cop16/eng/07a01.pdf>

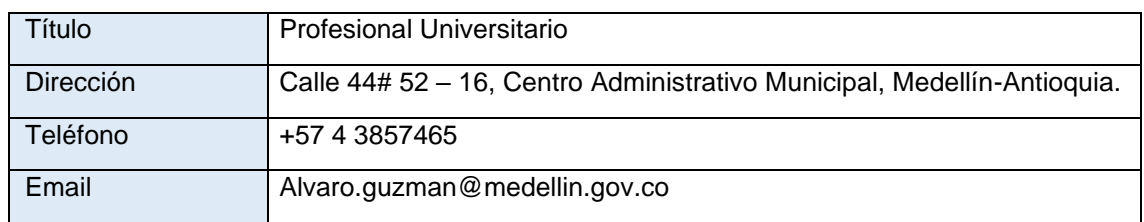

### <span id="page-8-0"></span>**1.4.2 Operador del proyecto**

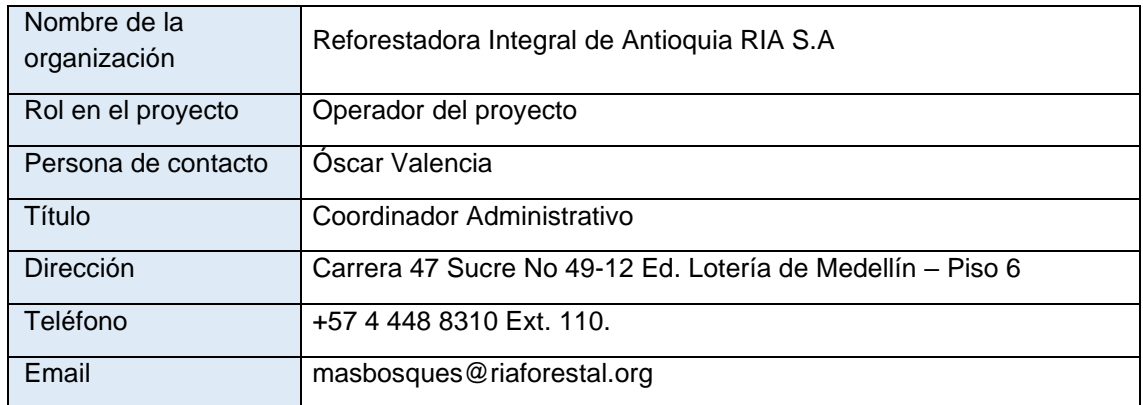

### <span id="page-8-1"></span>**1.4.3 Desarrollador de la documentación del proyecto**

South Pole Carbon Asset Management S.A.S. (South Pole) es una empresa líder en servicios de consultoría y desarrollo de soluciones relacionadas con la mitigación del cambio climático. Cuenta con alta experiencia alrededor del mundo en la certificación de proyectos en el sector forestal y de energía. Su misión está dirigida al cumplimiento de los Objetivos de Desarrollo Sostenible, el Acuerdo de París y en general, todos los compromisos de sostenibilidad corporativa que han surgido en los últimos años para crear valor en las empresas en su camino hacia la sostenibilidad.<sup>6</sup> Adicionalmente, South Pole realiza la comercialización de los créditos emitidos de los diferentes proyectos mencionados. En el desarrollo del proyecto es la entidad encargada de acompañar al proponente y al operador del proyecto en el avance del documento del proyecto (PD, por sus siglas en inglés), proceso de validación y verificación de este, así como la emisión y comercialización de los bonos de carbono generados.

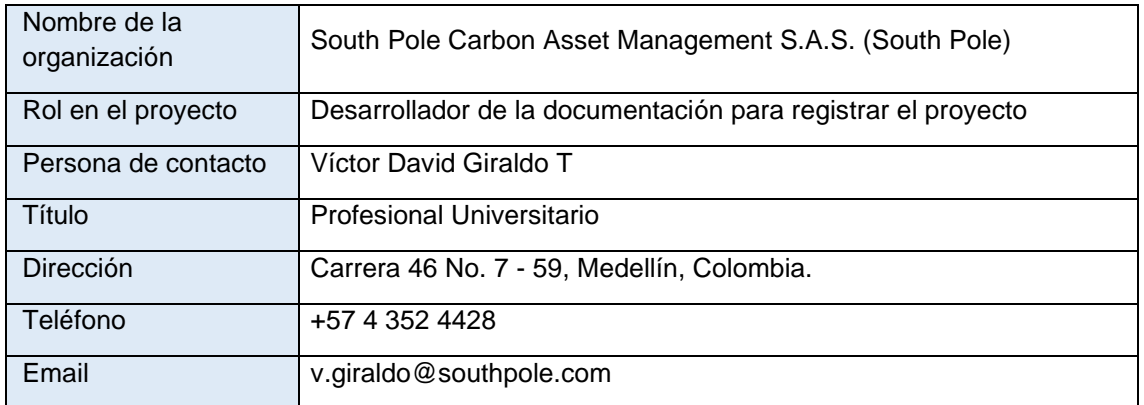

<sup>&</sup>lt;sup>6</sup> Más información disponible en: https://www.southpole.com/es/vision-and-mission.

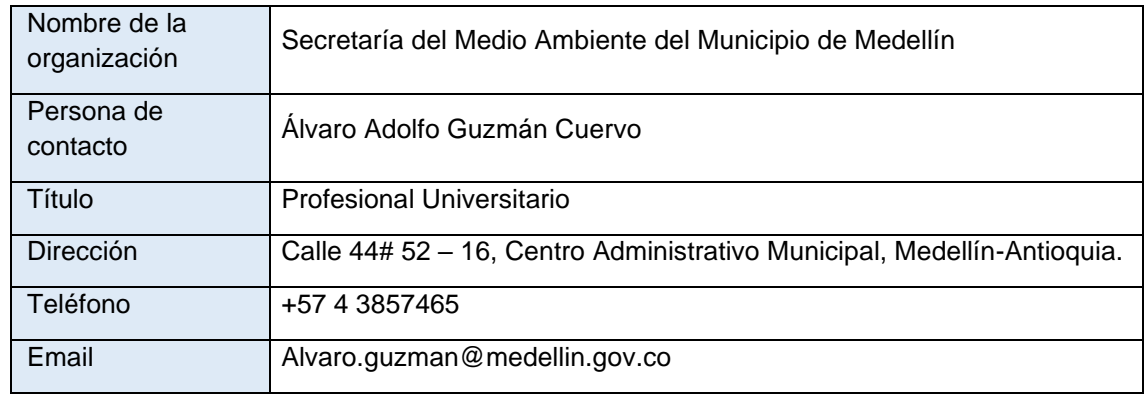

### <span id="page-9-0"></span>**1.4.4 Autoridad(es) ambiental(es) con jurisdicción en el área del proyecto**

La Secretaría de Medio Ambiente de Medellín (SMAMED) es una dependencia de la alcaldía de Medellín, cuya principal responsabilidad es definir las políticas de medio ambiente, así como la planeación, diseño, coordinación, ejecución y evaluación de estrategias de carácter informativo, corporativo, institucional y de movilización de la Administración Municipal.

Dentro de los procesos de Gestión de Recursos Naturales y del Ambiente, SMAMED busca Implementar acciones que permitan el mejoramiento de los recursos naturales mediante la ejecución de estrategias de recuperación, protección y conservación para contribuir a la calidad de vida de los habitantes presentes y futuros del Municipio de Medellín, haciendo uso de sus facultades en el ámbito del ordenamiento, manejo y gestión de los recursos naturales y del medio ambiente, en pro de prevenir y atender escenarios de desastre y garantizar acciones tendientes a la sostenibilidad ambiental del territorio en jurisdicción. En este sentido, la secretaria de medio ambiente es el ente encargado de procurar el manejo adecuado de los recursos naturales para la preservación y restauración del equilibrio ecológico y la protección del medio ambiente en el municipio de Medellín.

### <span id="page-9-1"></span>**1.4.5 Propietarios privados**

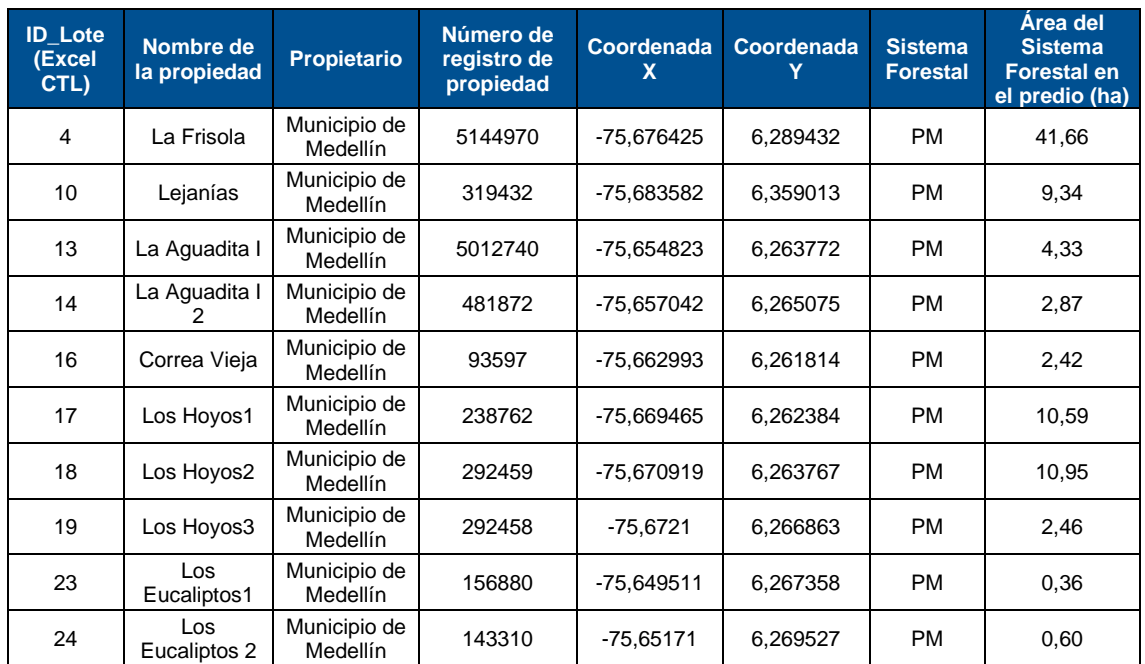

### <span id="page-9-2"></span>**Tabla 2: Propietarios de plantaciones forestales y predios donde se contabilizan reducción de emisiones**

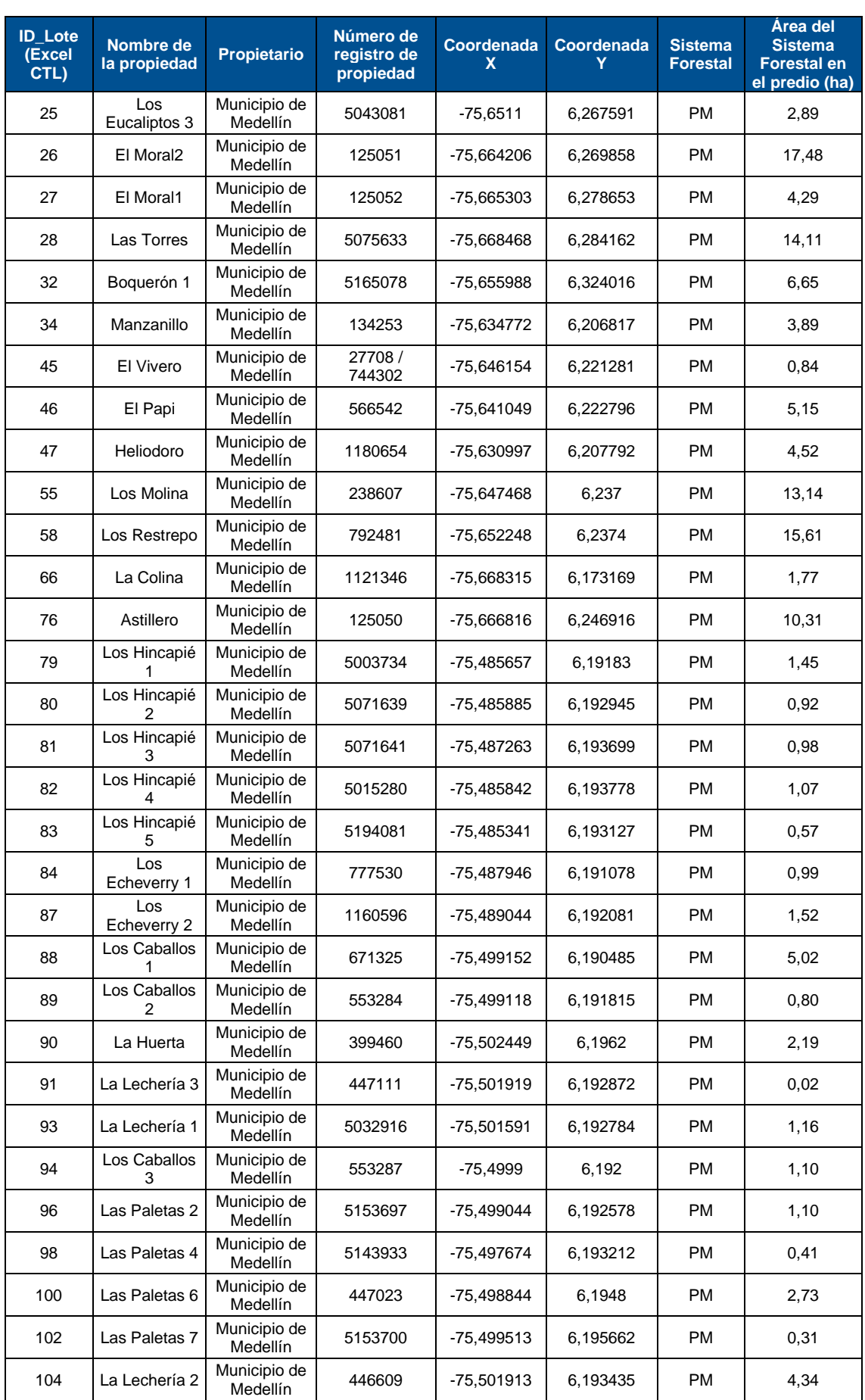

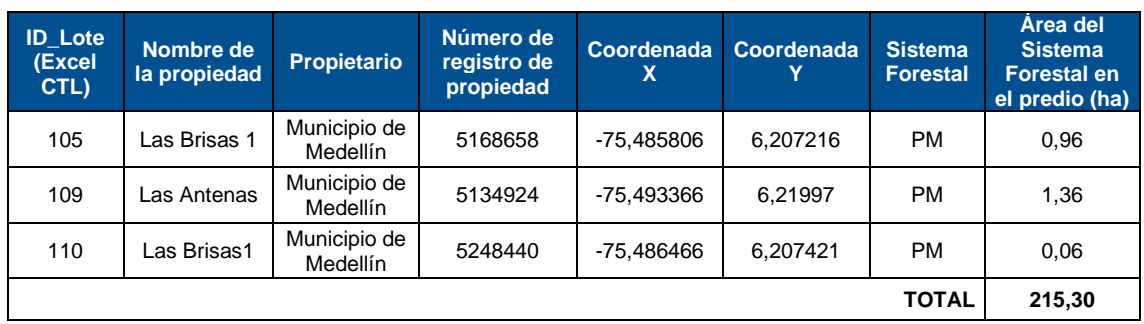

### <span id="page-11-0"></span>**1.4.6 Monitoreo en campo de las plantaciones**

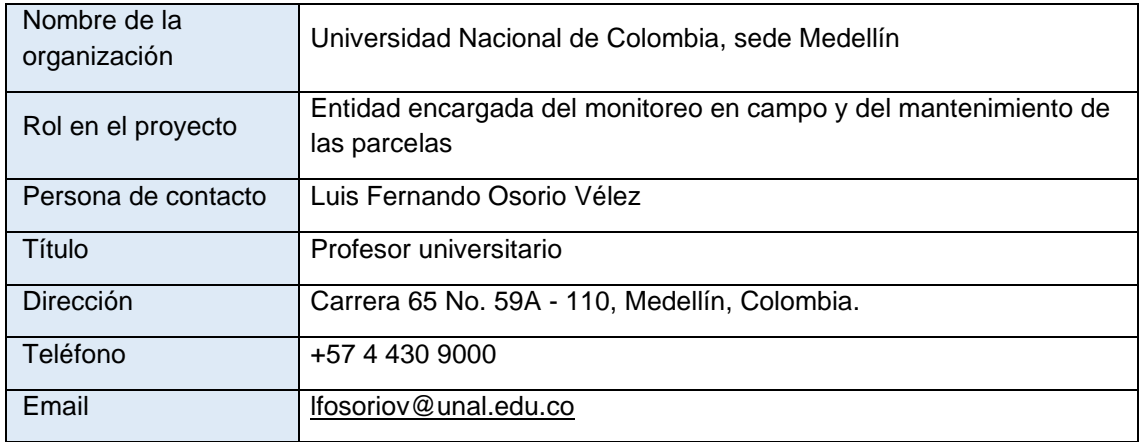

### <span id="page-11-1"></span>**1.5 Fecha de inicio**

La fecha de inicio del proyecto es el 15 de febrero del 2010, ya que esta fue la fecha en que se inició la ejecución de la primera actividad del proyecto. En concreto, es cuando se estableció la reforestación con fines de protección en el corregimiento de San Cristóbal.

### <span id="page-11-2"></span>**1.6 Periodo de acreditación del proyecto**

El periodo de acreditación del proyecto es de 30 años, comprendidos desde el 15 de febrero del 2010 hasta el 15 de febrero del año 2040. No hay diferencia entre la fecha de inicio del proyecto y la fecha de inicio del período de acreditación del proyecto.

### <span id="page-11-3"></span>**1.7 Localización y límites geográficos del proyecto**

La localización y los límites geográficos del proyecto se presentan en la sección 1.4 del PD. Igualmente, la [Figura 2](#page-12-0) muestra la ubicación de los predios monitoreados y en la [Figura 3-](#page-12-1)[Figura](#page-14-1)  [7](#page-14-1) las zonas rurales de los pueblos del municipio de Medellín en las cuales se localiza el sistema. En esta verificación, solo se incluirán los predios del modelo de regeneración natural asistida dado que la actual contingencia sanitaria del COVID-19, dificultó el cumplimiento de las regulaciones nacionales frente a los procedimientos para el registro ante el ICA de plantaciones forestales comerciales, de manera que, el área para verificación, serán 215,30 ha 7 .

 $7$  Los archivos de ubicación de los predios monitoreados se encuentran en la ruta: Gestión de información/2\_Verificación\2\_Area para cuantificación de remociones

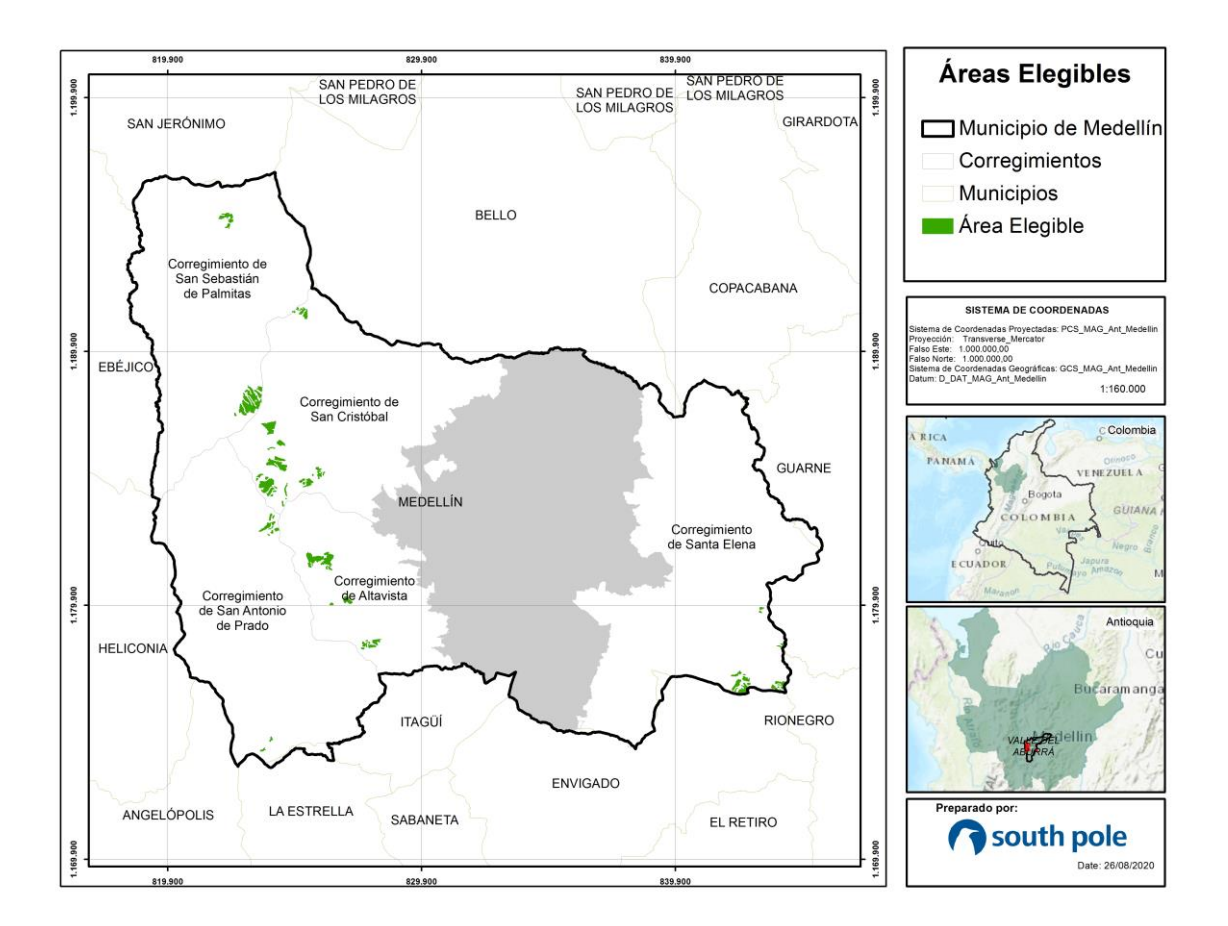

<span id="page-12-0"></span>**Figura 2: Predios del proyecto monitoreados por tipo de modelo de rodal.** 

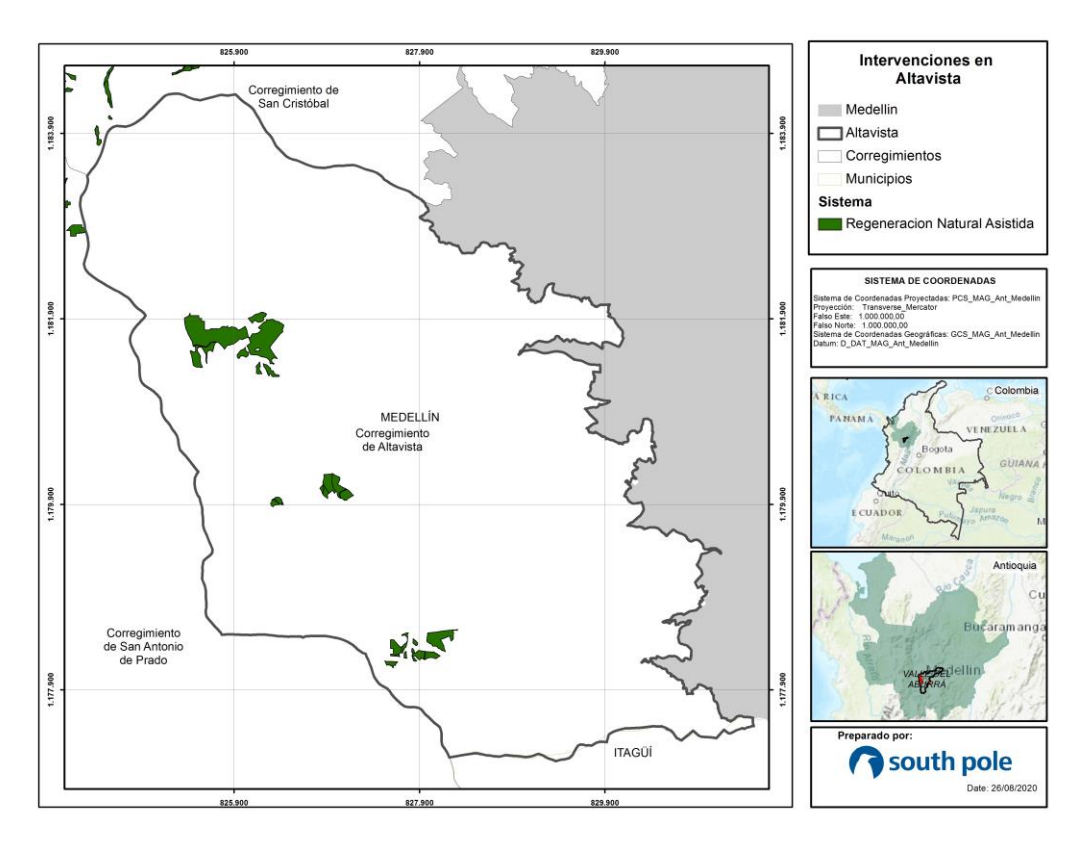

<span id="page-12-1"></span>**Figura 3: Localización del modelo stand en Altavista**

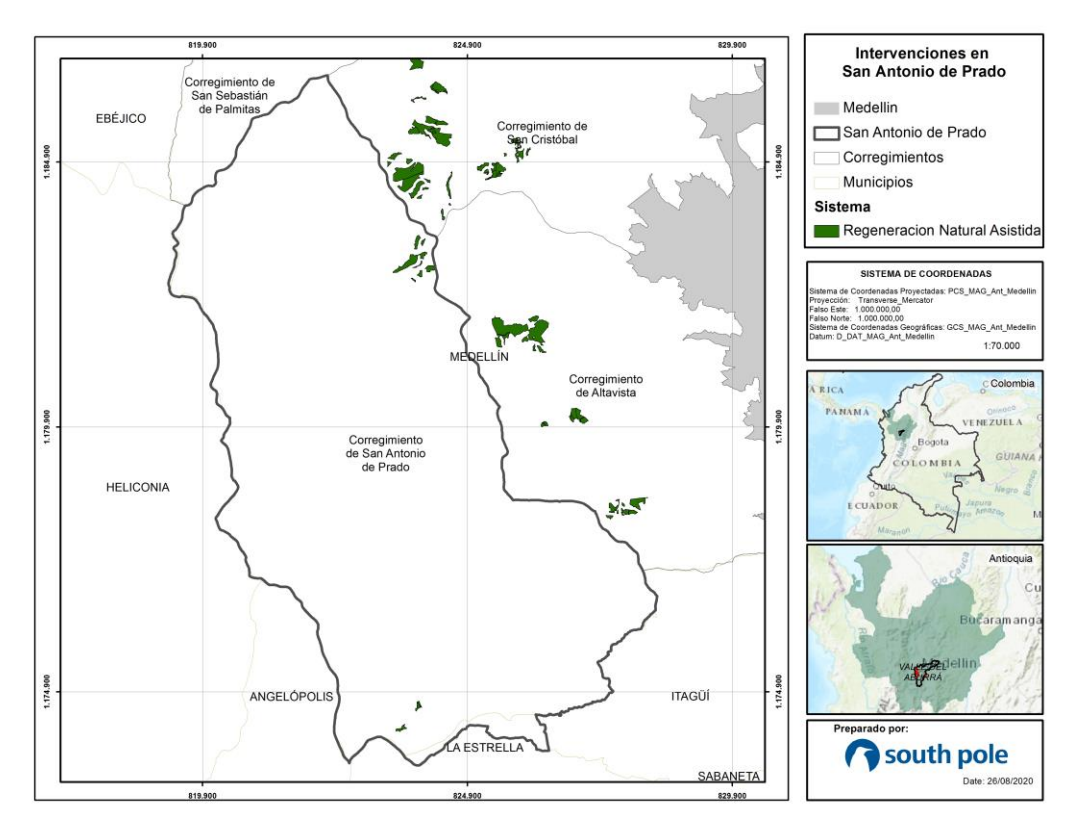

**Figura 4: Localización del modelo stand en San Antonio**

<span id="page-13-0"></span>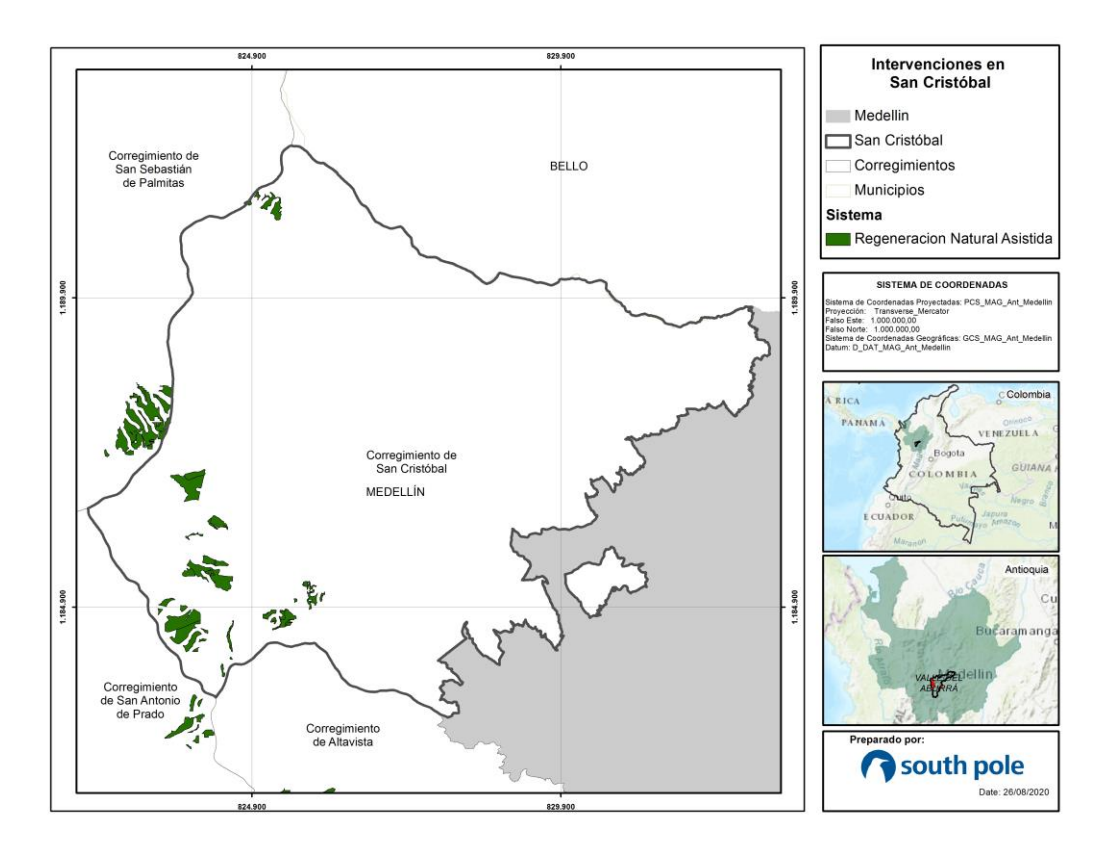

<span id="page-13-1"></span>**Figura 5: Localización del modelo stand en San Cristóbal**

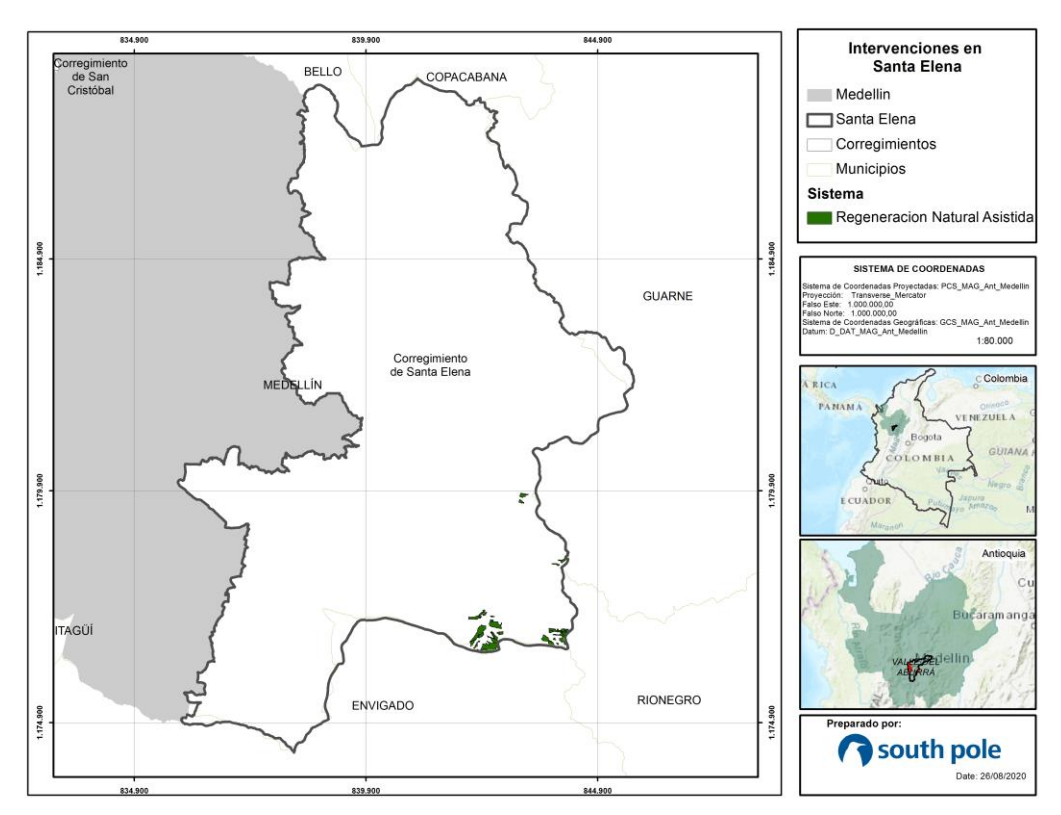

**Figura 6: Localización del modelo stand en Santa Elena**

<span id="page-14-0"></span>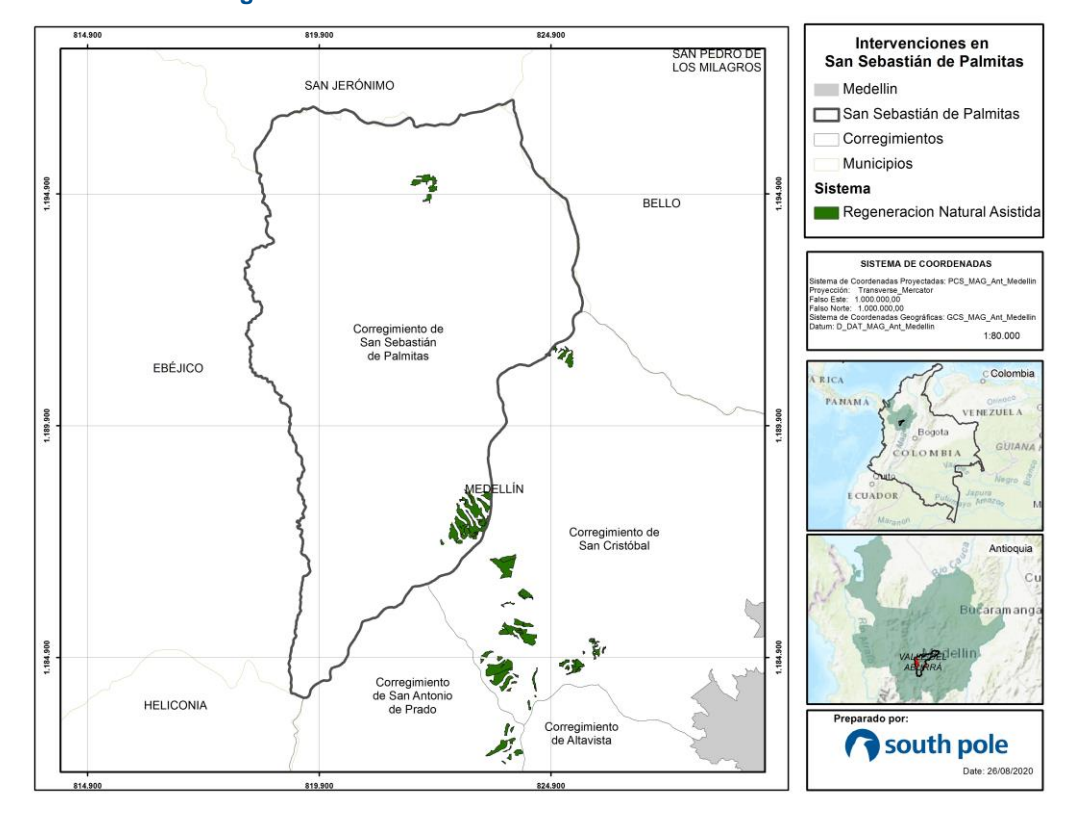

<span id="page-14-1"></span>**Figura 7: Localización del modelo stand en San Sebastián de Palmitas** 

### <span id="page-15-0"></span>**2 Ejecución de las actividades del proyecto**

Las actividades realizadas en las plantaciones se han desarrollado de acuerdo con lo propuesto en los planes de manejo forestal de cada finca.<sup>8</sup>

Todas las actividades de establecimiento y manejo son realizadas por Reforestadora Integral de Antioquia (RIA). A continuación, se presenta una breve descripción de estas actividades para el modelo de stand, incluido en esta verificación:

### <span id="page-15-1"></span>**2.1 Modelo de Regeneración Natural Asistida (RNA)**

Para implementar este sistema de rodal se seleccionaron especies nativas, por lo que se conocerá al conjunto de ellas como plantación mixta. Estas especies se catalogaron en tres grupos: pioneras, secundarias y tolerantes, detalladas en la Sección 2.1 del PD.

Se plantaron especies pioneras y secundarias a una distancia de 2,4 metros entre líneas y 2,4 metros entre árboles. La densidad de población es de 1736 árboles por hectárea, de los cuales el 50% deben ser especies pioneras (868 individuos), el 25% (434 individuos) especies secundarias y el 25% (434 individuos) especies tolerantes.

Las malezas se eliminan con azadones, alrededor del sitio de plantación de los árboles en un radio de 50 centímetros. A continuación, se cavó un agujero de 30 cm de diámetro y 30 cm de profundidad utilizando un palo. El suelo excavado se quebró y removió para desfragmentar cualquier capa dura que pudiera dificultar la penetración de las raíces y así afectar su desarrollo, el fondo del hoyo fue removido con la barra o palo para facilitar la penetración de las raíces.

La primera fertilización se realizó 30 días después del establecimiento de los árboles con 50 N-P-K gramos (10-30-10) y 20 elementos menores (agrimin) gramos por árbol. Después de la siembra se aseguró que el árbol no se inclinara y las bolsas de semillas resultantes se recogieron y envasaron para su posterior transporte y eliminación en un lugar certificado por la autoridad competente.

<sup>&</sup>lt;sup>8</sup> La descripción de las actividades silviculturales contempladas en el plan de manejo forestal de cada finca, se adjuntan como soportes. Los planes de manejo forestal de cada finca se encuentra en la ruta:Gestión de información/1\_Validación\7\_Información\_Plantación\Planes\_de\_Manejo\_Forestal

### <span id="page-16-0"></span>**3 Monitoreo de los Objetivos de Desarrollo Sostenible**

Teniendo en cuenta las metas y los indicadores de los ODS, el Proyecto Más Bosques Para Medellín ha promovido la disminución de los riesgos climáticos, el aumento de las masas forestales en la región, la mejora de la calidad de vida y la preservación de los servicios ecosistémicos como la biodiversidad y la captura de carbono. En el entorno local, contribuye a avanzar en el cumplimiento de las metas a 2030 respecto a Igualdad de género (ODS 5),agua limpia y saneamiento (ODS 6), Trabajo decente y crecimiento económico (ODS 8), acción por el clima (ODS 13) y vida de ecosistemas terrestres (ODS 15). En la [Tabla 3](#page-16-1) se presenta el monitoreo para los indicadores de las actividades prioritarias de desarrollo sostenible del Proyecto.

#### <span id="page-16-1"></span>**Tabla 3: Descripción de las contribuciones del proyecto a los Objetivos del Desarrollo Sostenible en el periodo de monitoreo**

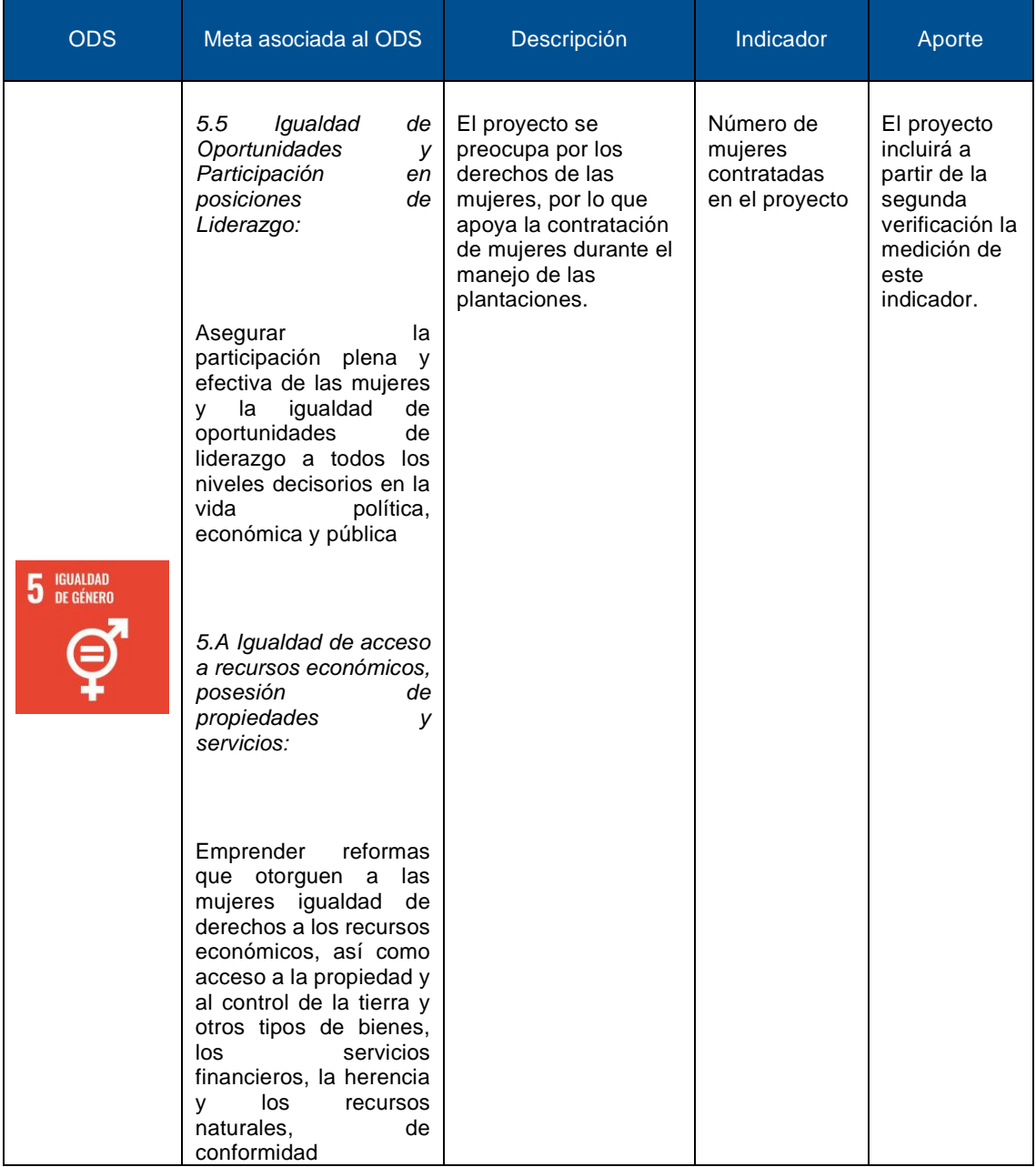

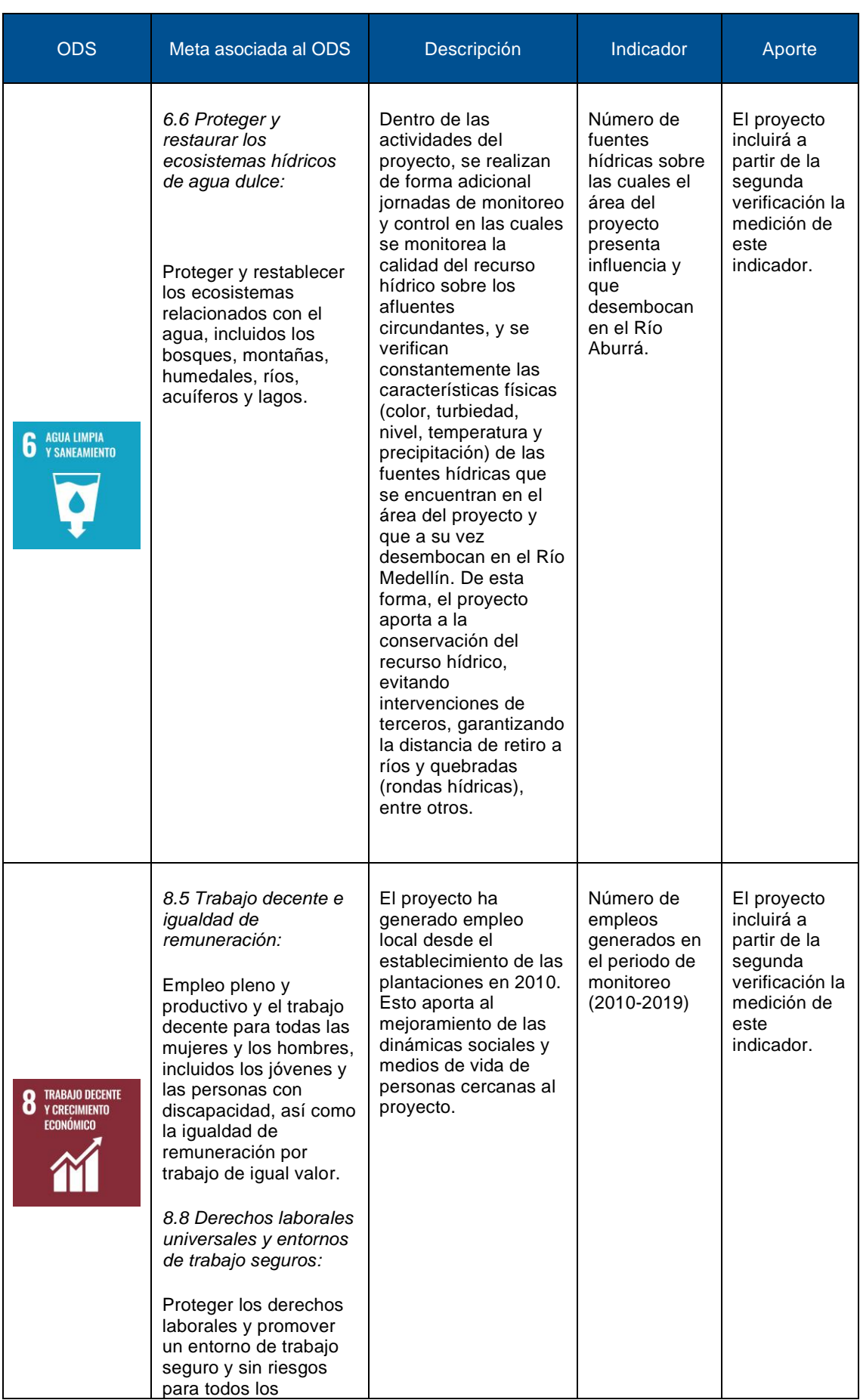

### **Reporte de Monitoreo**

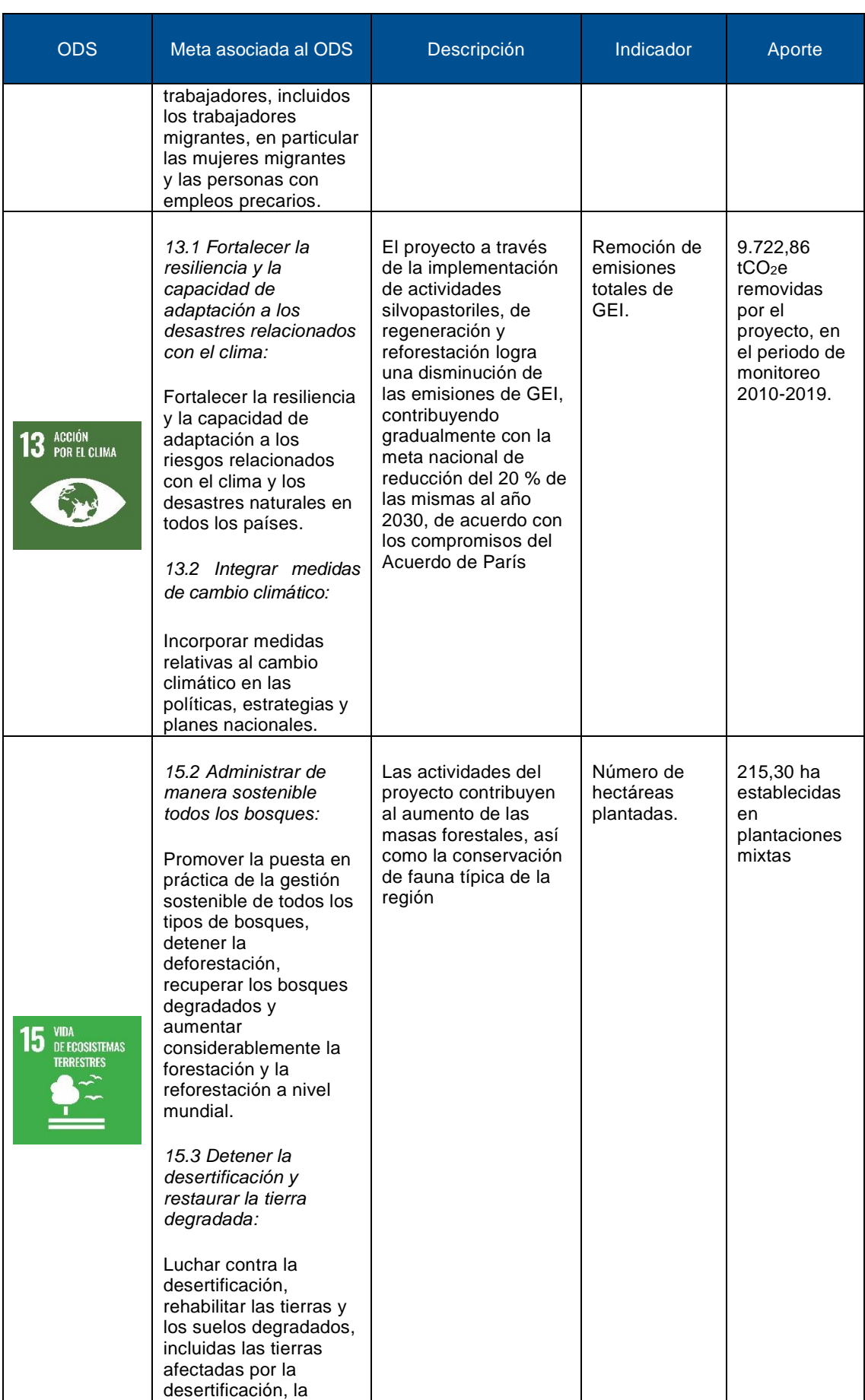

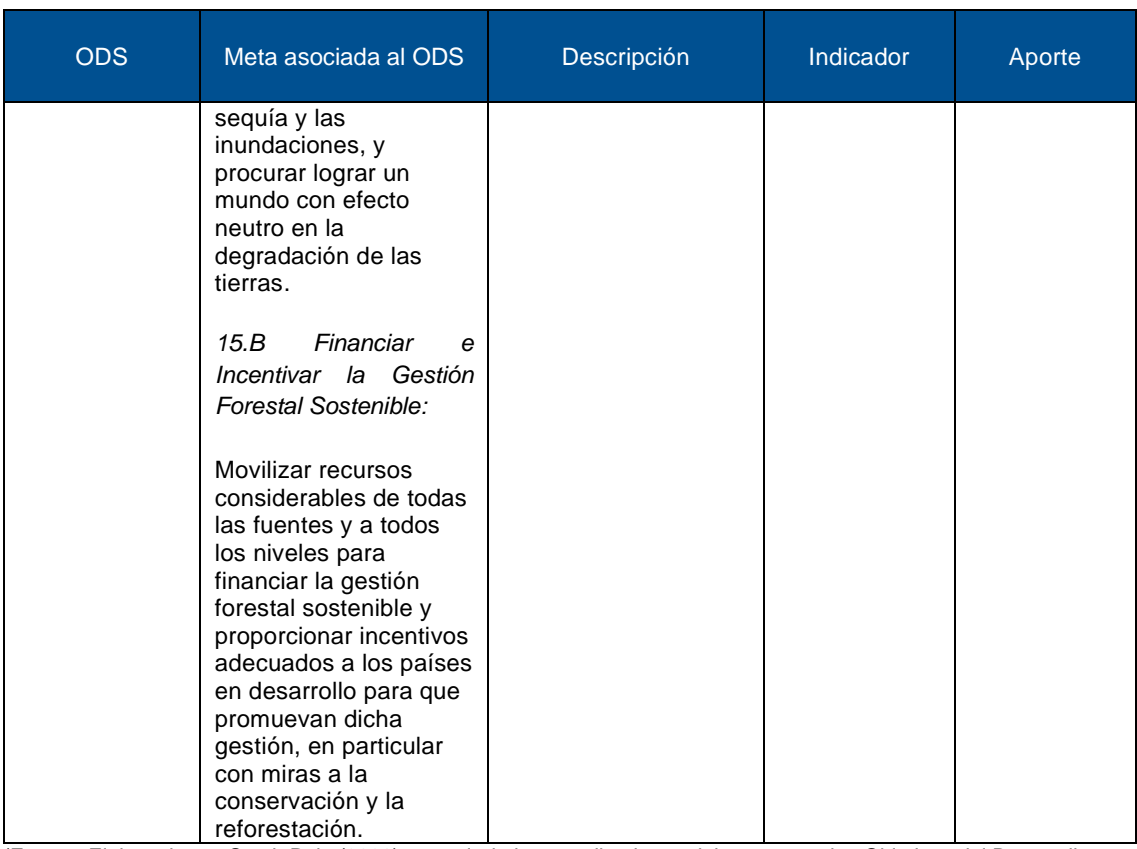

(Fuente: Elaborado por South Pole (2020), a partir de las contribuciones del proyecto a los Objetivos del Desarrollo Sostenible).

### <span id="page-20-0"></span>**4 Título y referencia de la metodología**

La estimación de la remoción de emisiones generadas, se realizará con base a los lineamientos establecidos por el Mecanismo del Desarrollo Limpio (MDL) de las Naciones Unidas (UN), fuente de información reconocida, pertinente, confiable y disponible públicamente; a través de la metodología de cuantificación *AR-ACM0003* "*A/R Large-scale Consolidated Methodology: Afforestation and reforestation of lands except wetlands*" versión 2.0. Esta metodología cumple los requerimientos dispuestos en la sección 5.5.1.4 de la Norma Técnica Colombiana (NTC) 6208 de ICONTEC (2016) para la aplicación a programas de certificación y registro de iniciativas de mitigación de GEI

Las herramientas referenciadas en esta metodología por el proyecto son las siguientes:

- Herramienta metodológica A/R "Herramienta combinada para identificar el escenario de línea base y demostrar adicionalidad en actividades del proyecto A/R CDM" (Versión 01)
- Herramienta metodológica A/R 14 "Estimación de los reservorios de carbono y cambio en los reservorios de carbono de los árboles y arbustos en las actividades del proyecto A/R CDM" (versión 04.1)
- Herramienta metodológica A/R 11 "Estimación de los reservorios de carbono y cambio en los reservorios de carbono en madera muerta y hojarasca en las actividades del proyecto A/R CDM" (versión 03.0)
- Herramienta metodológica A/R "Estimación de las emisiones de GEI distintos del CO2 resultantes de la quema de biomasa atribuible a una actividad de proyecto A/R CDM" (Versión 04.0.0)
- Herramienta metodológica A/R 15 "Estimación del incremento de emisiones de GEI atribuibles al desplazamiento de las actividades agrícolas previas al proyecto en la actividad de proyecto A/R CDM" (Versión 02.0)

### <span id="page-20-1"></span>**4.1 Aplicabilidad de la metodología**

Para la cuantificación de la reducción de emisiones se siguieron los lineamientos de la Norma Técnica Colombiana (NTC) 6208 de ICONTEC.<sup>9</sup> El cumplimiento de los requisitos para la certificación del proyecto bajo esta metodología se presentan en la sección 3.1 del documento de diseño del proyecto (PD). y se presentan las condiciones descritas en la [Tabla 4.](#page-20-2)

### <span id="page-20-2"></span>**Tabla 4: Caracteristicas del proyecto**

| <b>Característica</b>                                                                                                    | <b>Descripción</b>                                                                                                    |
|----------------------------------------------------------------------------------------------------|----------------------------------------------------------------------------------------------------|
| Las áreas en los límites geográficos del proyecto<br>no corresponden a la categoría de bosque (de<br>acuerdo con la definición del Sistema de<br>Monitoreo de Bosques y Carbono - SMByC), ni a<br>coberturas vegetales naturales diferentes a<br>bosque, al inicio de las actividades del proyecto ni<br>diez años antes de la fecha de inicio del proyecto; | Con base a la definición de bosque y las categorías<br>admitidas, se incluyen solo aquellas áreas que no<br>corresponden a la categoría de bosque para<br>Colombia, de acuerdo el Sistema de Monitoreo de<br>Bosques y Carbono <sup>10</sup> . De esta forma, se garantiza<br>que los lotes del área del proyecto asociados a las<br>acciones establecimiento de sistemas forestales, se<br>encontraban cubiertos por otras tierras forestales |

<sup>9</sup> Norma Técnica Colombiana (NTC) 6208. Acciones de Mitigación en el Sector Uso del Suelo, Cambio en el Uso del Suelo y silvicultura (USCUSS) a nivel rural, incorporando consideraciones oficiales y de biodiversidad.

<sup>&</sup>lt;sup>10</sup> Establece que, en el contexto del protocolo, para el sistema de monitoreo de bosques, la cobertura de Bosque se define como: Tierra ocupada principalmente por árboles que puede contener arbustos, palmas, guaduas, hierbas y lianas, en la que predomina la cobertura arbórea con una densidad mínima del dosel de 30%, una altura mínima del dosel (in situ) de 5 m al momento de su identificación, y un área mínima de 1,0 ha. Se excluyen las coberturas arbóreas de plantaciones forestales comerciales, cultivos de palma, y árboles sembrados para la producción agropecuaria. Esta definición es consecuente con los criterios definidos por la CMNUCC en su decisión 11/COP.7, con la definición adoptada por Colombia ante el Protocolo de Kyoto (MAVDT, 2002) así como con la definición de la cobertura de Bosque natural incluida en la adaptación para Colombia de la leyenda de la metodología CORINE Land Cover -CLC Colombia-.

| Característica                                                                                                    | <b>Descripción</b>                                                                                                    |  |  |
|----------------------------------------------------------------------------------------------------|----------------------------------------------------------------------------------------------------|--|--|
|                                                                                                    | diferentes a bosque natural, pastos o tierras de<br>cultivo, en un periodo de diez (10) años antes del<br>inicio del proyecto,                                                                                                    |  |  |
| Las áreas en los límites geográficos del proyecto<br>no corresponden a la categoría de humedales                                                                                                    | Los ecosistemas presentes en el área del proyecto no<br>se encuentran en zonas de humedales de acuerdo<br>con el análisis de elegibilidad (ver Figura 19) <sup>11</sup>                                                                                                    |  |  |
| Las áreas en los límites geográficos del proyecto<br>no contienen suelos orgánicos                                                                                                    | El área del proyecto no se encuentra en zona de<br>humedales y turberas (ver Figura 19), ni presenta<br>tierras con suelos orgánicos. Los usos anteriores a la<br>implementación del proyecto no presentaban las<br>actividades descritas en los apéndices 1 y 2 de la<br>metodología AR-ACM0003                                                                                                    |  |  |
| No se espera que ocurra regeneración natural en<br>el área del proyecto, debido a la ausencia de<br>fuentes de semillas o la presencia de malezas, o<br>debido a prácticas de uso del suelo que no<br>permiten el establecimiento de vegetación arbórea                                                                                                    | Tal como se evidencia la sección 3.4 del documento<br>de diseño del proyecto (PDD), en ausencia del<br>proyecto, el uso del suelo sobre las áreas sería<br>destinado en el desarrollo de actividades productivas<br>de ganadería de manera extensiva y otros usos<br>agropecuarios. Por consiguiente, en ausencia del<br>proyecto, no ocurriría una regeneración natural ya<br>que el uso del suelo no permite el establecimiento de<br>vegetación Arborea.                                                                                                    |  |  |
| Es posible que las reservas de carbono en la<br>materia orgánica del suelo, la hojarasca y la<br>madera muerta disminuyan, o permanezcan<br>estables, en ausencia de las actividades del<br>proyecto, es decir, en relación con el escenario de<br>línea base.                                                                                                    | Sin la ejecución del proyecto, los usos del suelo<br>plausibles<br>para el proyecto corresponden<br>- a<br>Ganadería extensiva, por lo que el contenido de los<br>depósitos de carbono de madera muerta y la<br>hojarasca no podría aumentar en ausencia de la<br>implementación del proyecto<br>Ninguna zona del proyecto tiene una alteración del                                                                                                    |  |  |
| No existen perturbaciones significativas del suelo,<br>debidas a las actividades del proyecto. Estas se<br>realizan de acuerdo con prácticas adecuadas de<br>conservación del suelo y no se repiten en menos<br>de 20 años; por lo que la perturbación del suelo<br>atribuible a las actividades del proyecto no cubre<br>más del 10 % del área en cada uno de los<br>siguientes tipos de tierras: | suelo superior al 10% del área, ya que en las<br>prácticas de limpieza de planchas y excavación: se<br>eliminará la hojarasca con azadón alrededor del lugar<br>de siembra de los árboles en un radio de 50-60 cm.<br>Luego se excavará un agujero de 30 cm de diámetro<br>y 30 cm de profundidad, mediante el uso de una pala.<br>El suelo extraído será quebrado y removido para<br>desfragmentar cualquier capa dura que pudiera<br>dificultar la penetración de las raíces y el desarrollo<br>adecuado.                                                                                    |  |  |
| Áreas con suelos orgánicos<br>Areas en las cuales la línea base está sujeta a un<br>uso del suelo y a prácticas de manejo con<br>aplicación de los insumos mencionados en los<br>apéndices 1 y 2 de la AR-ACM0003                                                                                                    | De igual forma, la preparación de los suelos no da<br>lugar a una reducción significativa del contenido de<br>carbono en los suelos a largo plazo, ni a un aumento<br>importante de la emisión de gases (distintos del CO2)<br>del suelo. Las actividades de preparación se<br>realizarán siguiendo los "Planes de manejo para las<br>plantaciones del Proyecto Forestal Más Bosques<br>para Medellín" <sup>12</sup> .<br>De igual forma, El área del proyecto no se encuentra<br>en zona con suelos orgánicos (Figura 19) y los usos<br>del suelo anteriores a la implementación del proyecto |  |  |

<sup>11</sup> Los mapas de la distibucion de humedales y turberas para las fincas del area del proyecto se encuentra en la ruta:Gestión de información/1\_Validación/1\_Area de proyecto/Mapas

 $12$  Los documentos de Manejo Forestal de las Plantaciones se encuentran disponibles en la siguiente ruta: 1\_Validación/4\_Informacion plantación/Planes de Manejo Forestal

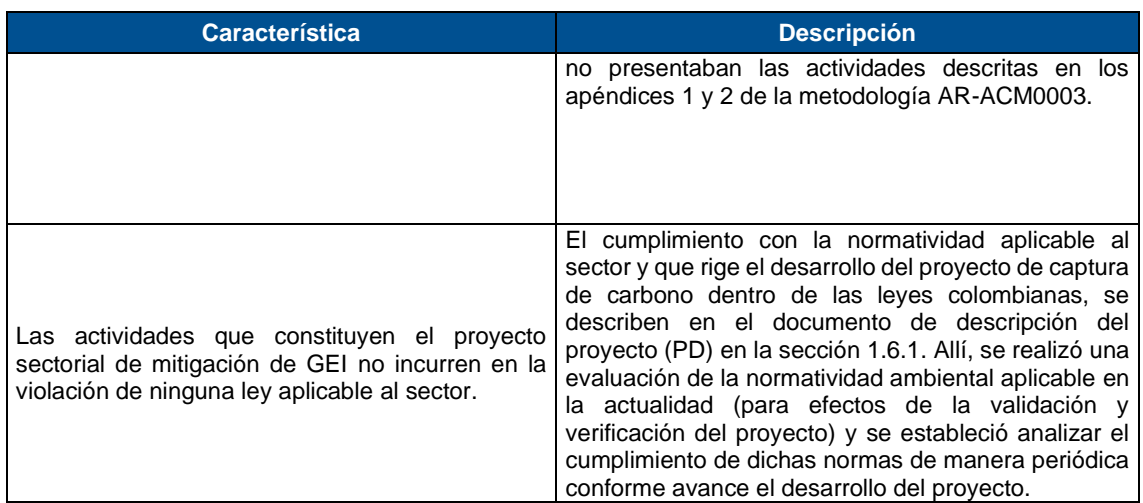

(Fuente: Elaborado por South Pole, 2020 a partir de los criterios establecidos por el Mecanismo de desarrollo limpio en la metodología AR-ACM0003 (2014) y regulaciones del sector)

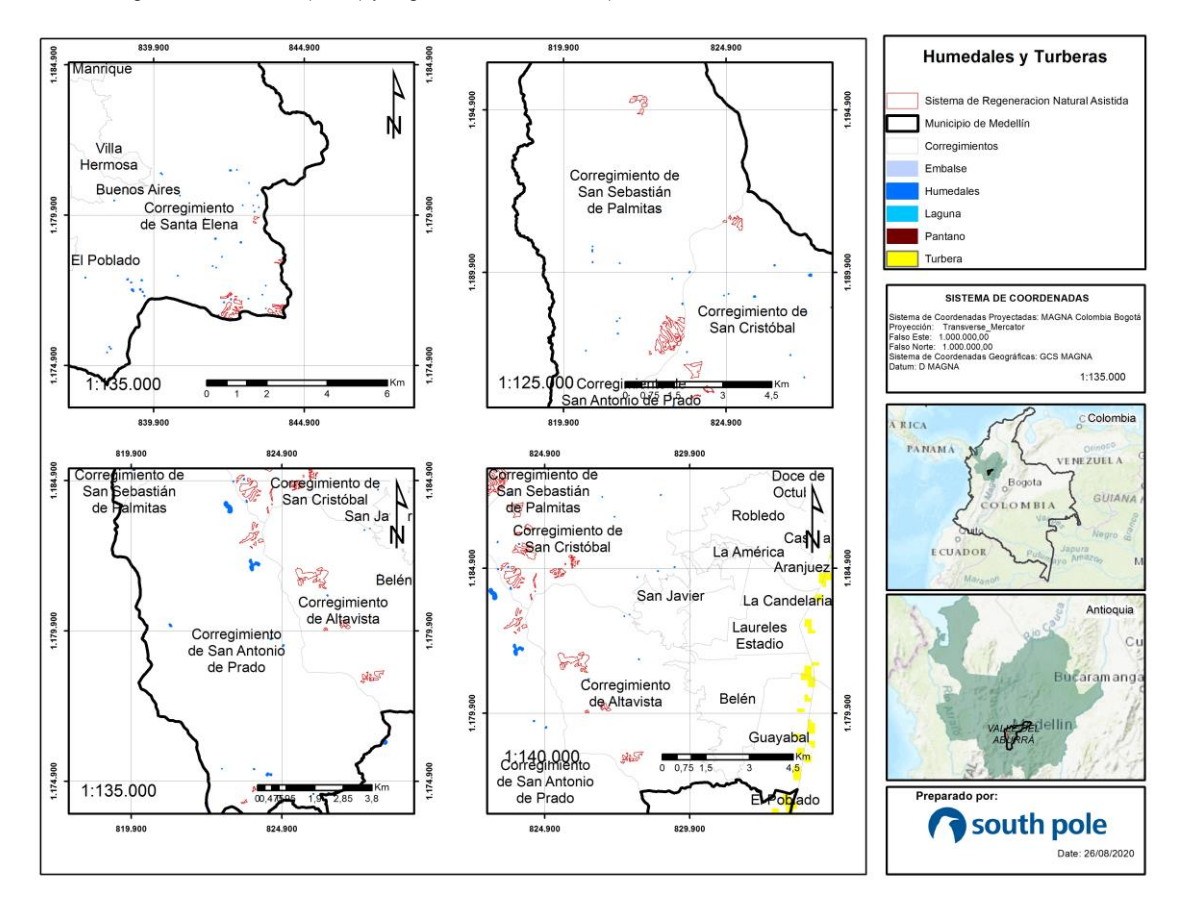

<span id="page-22-1"></span>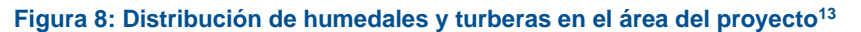

### <span id="page-22-0"></span>**4.2 Condiciones de aplicabilidad**

En la [Tabla 5](#page-23-0) se presentan las herramientas usadas para la estimación de la remoción de emisiones y los parámetros de aplicabilidad de cada una, con la descripción de su cumplimiento.

<sup>13</sup> Los mapas de humedales y turberas para para el área del proyecto se encuentran en la ruta: Gestión de información/1\_Validación/1\_Area de proyecto/Mapas

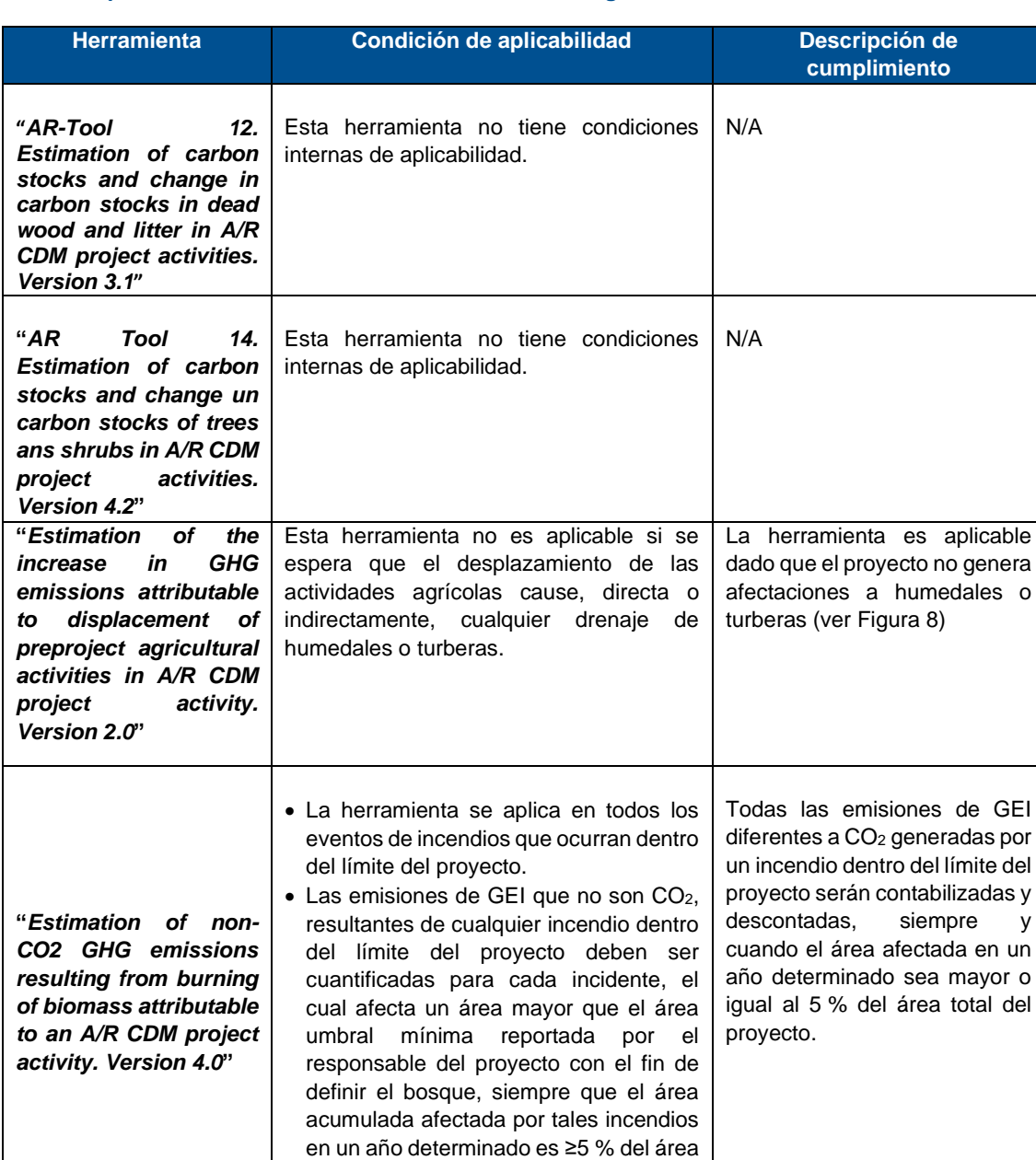

### <span id="page-23-0"></span>**Tabla 5: Aplicabilidad de las herramientas de la metodología<sup>14</sup>**

(Fuente: Elaborado por South Pole, 2019, a partir de las herramientas metodológicas del AR-ACM0003, 2014)

<sup>14</sup>Las herramientas se encuentran disponibles en: <https://cdm.unfccc.int/methodologies/DB/C9QS5G3CS8FW04MYYXDFOQDPXWM4OE>

del proyecto.

### <span id="page-24-0"></span>**5 Datos y parámetros de monitoreo**

### <span id="page-24-1"></span>**5.1 Datos y parámetros disponibles en la validación**

A continuación, se muestran los datos y parámetros utilizados en la cuantificación de las remociones del proyecto.

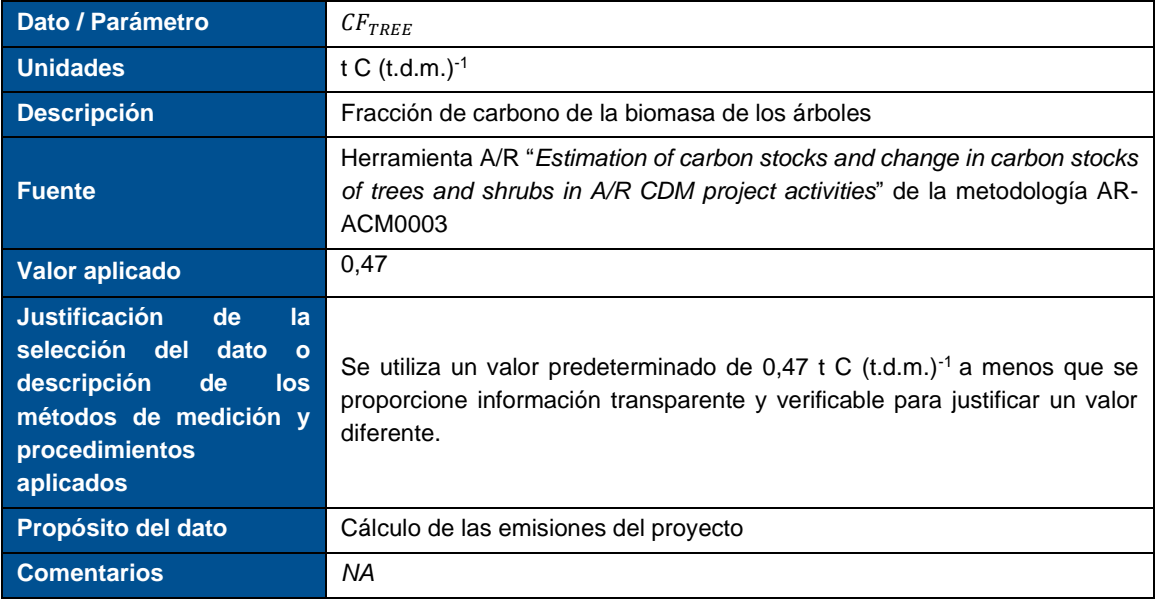

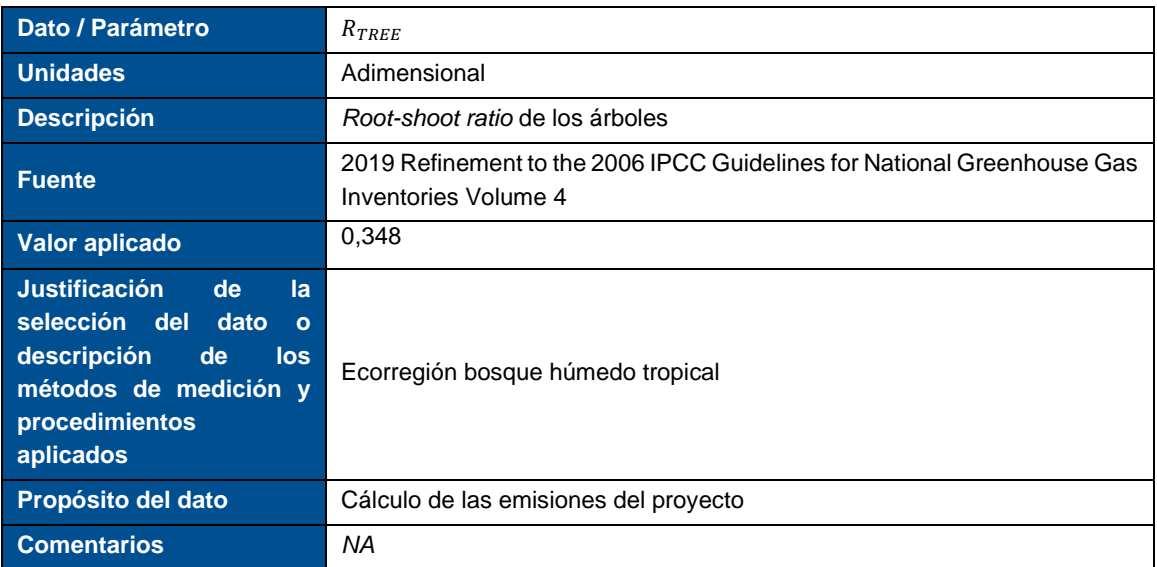

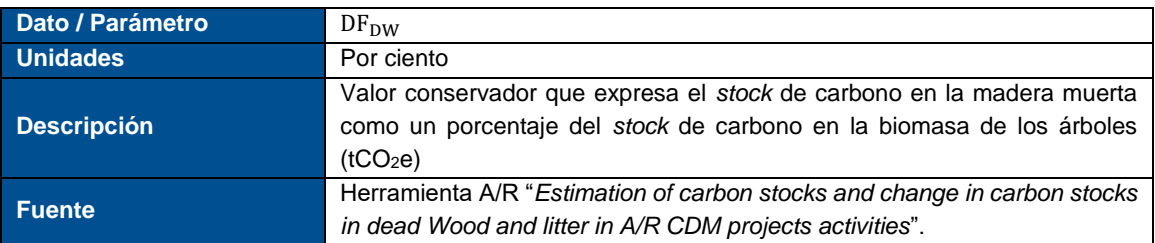

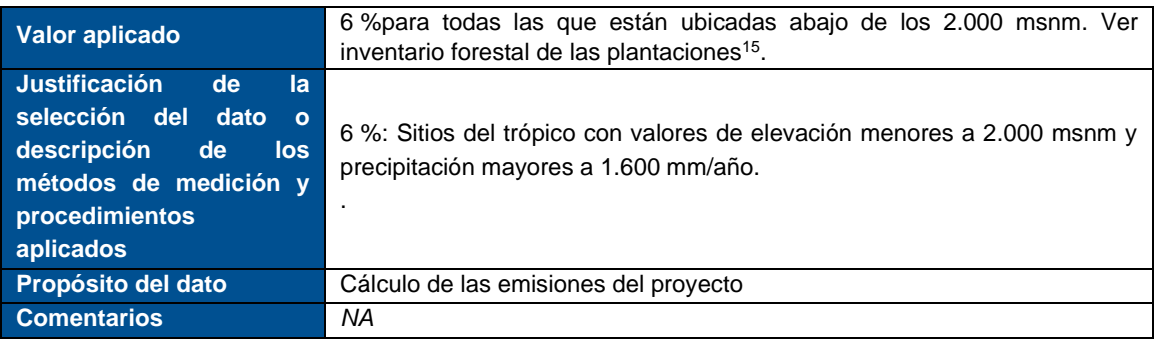

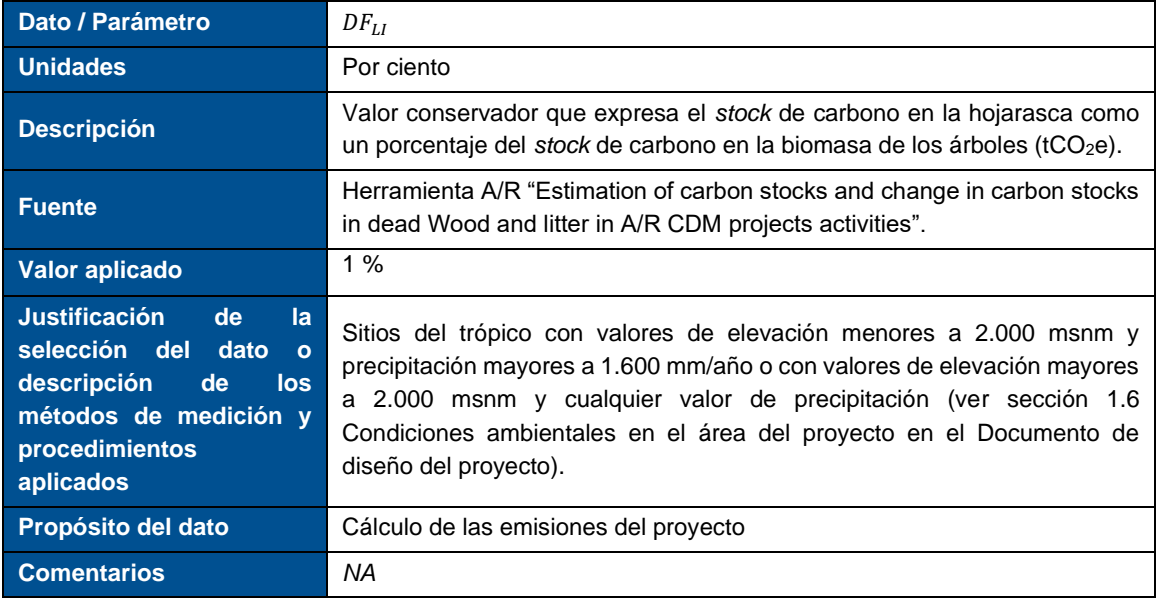

### <span id="page-25-0"></span>**5.2 Datos y parámetros monitoreados**

| Dato / Parámetro      | $A_i$                                            |                     |           |  |
|-----------------------|--------------------------------------------------|---------------------|-----------|--|
| <b>Unidades</b>       | ha.                                              |                     |           |  |
| <b>Descripción</b>    | Area de cada estrato.                            |                     |           |  |
| <b>Fuente</b>         | Bases de datos geográficas del proyecto, datos d |                     |           |  |
|                       | Área elegible del proyecto. <sup>16</sup>        |                     |           |  |
|                       | Estrato                                          | Año establecimiento | Area (ha) |  |
|                       | 1                                                | 2010                | 70,40     |  |
|                       | 2                                                | 2010                | 17,99     |  |
| <b>Valor aplicado</b> | 3                                                | 2011                | 23,03     |  |
|                       | 4                                                | 2012                | 19,77     |  |
|                       | 5                                                | 2013                | 13,69     |  |
|                       | 6                                                | 2014-2016           | 70,42     |  |
|                       |                                                  |                     |           |  |

<sup>15</sup> La información está disponible en la hoja "estratos" del documento "Cálculos\_Reducción de emisiones" en la ruta: Gestión de información\2\_Verificación\6\_Estimaciones 2010-2019

 $16$  Para más detalles, dirigirse a la sección "3.2: Elegibilidad" del documento de validación.

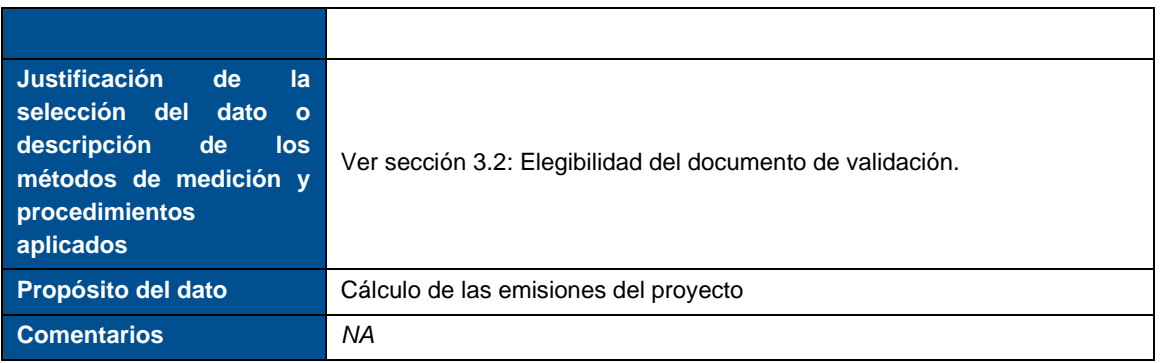

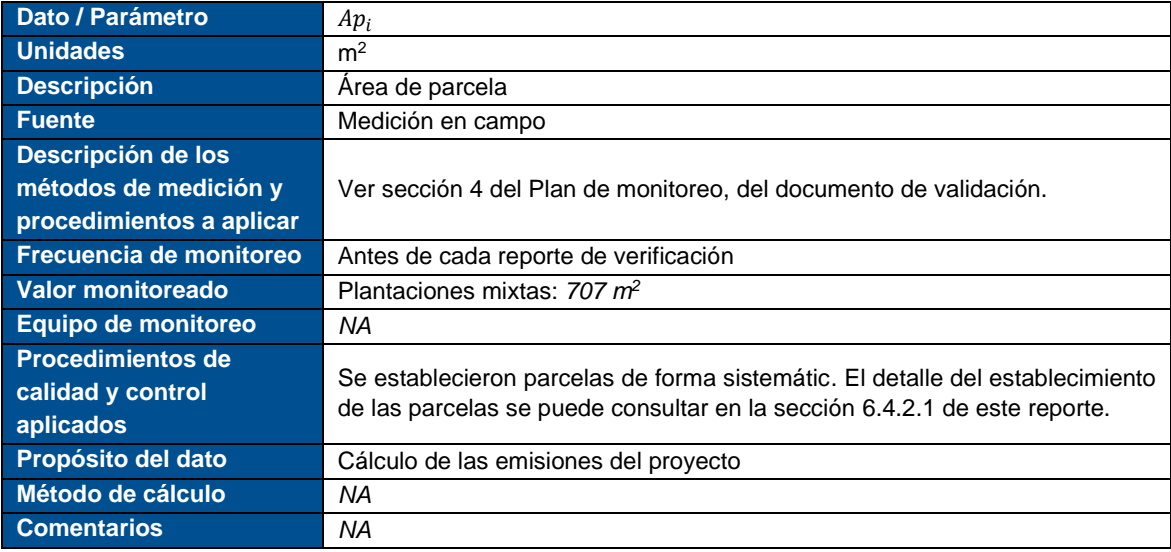

| Dato / Parámetro           | DBH                                                                          |  |  |  |  |  |  |
|----------------------------|------------------------------------------------------------------------------|--|--|--|--|--|--|
| <b>Unidades</b>            | cm                                                                           |  |  |  |  |  |  |
| Descripción                | Diámetro a la altura del pecho de cada árbol                                 |  |  |  |  |  |  |
| Fuente                     | Medición en campo                                                            |  |  |  |  |  |  |
| Descripción de los métodos |                                                                              |  |  |  |  |  |  |
| medición<br>de<br>y        | Ver sección 4 del Plan de monitoreo, en el documento de diseño del proyecto. |  |  |  |  |  |  |
| procedimientos a aplicar   |                                                                              |  |  |  |  |  |  |
| Frecuencia de monitoreo    | Antes de cada reporte de verificación                                        |  |  |  |  |  |  |
| Valor monitoreado          | Ver inventario forestal de las plantaciones <sup>17</sup>                    |  |  |  |  |  |  |
| Equipo de monitoreo        | ΝA                                                                           |  |  |  |  |  |  |
| Procedimientos de calidad  | Ver sección 3 del Plan de monitoreo, en el documento de diseño del proyecto. |  |  |  |  |  |  |
| y control aplicados        |                                                                              |  |  |  |  |  |  |
| Propósito del dato         | Cálculo de las emisiones del proyecto                                        |  |  |  |  |  |  |
| Método de cálculo          | ΝA                                                                           |  |  |  |  |  |  |
| Comentarios                | ΝA                                                                           |  |  |  |  |  |  |
| Dato / Parámetro           | н                                                                            |  |  |  |  |  |  |
| <b>Unidades</b>            | m                                                                            |  |  |  |  |  |  |

<sup>17</sup> Ruta de acceso: Gestión de la información/2\_Verificación/Información parcelas

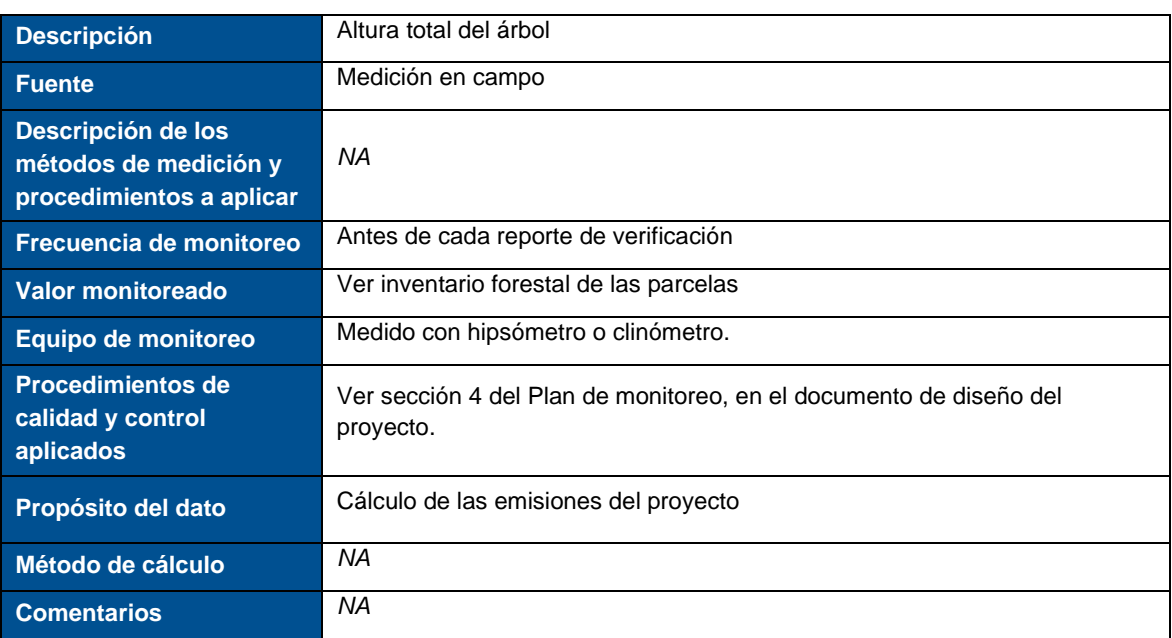

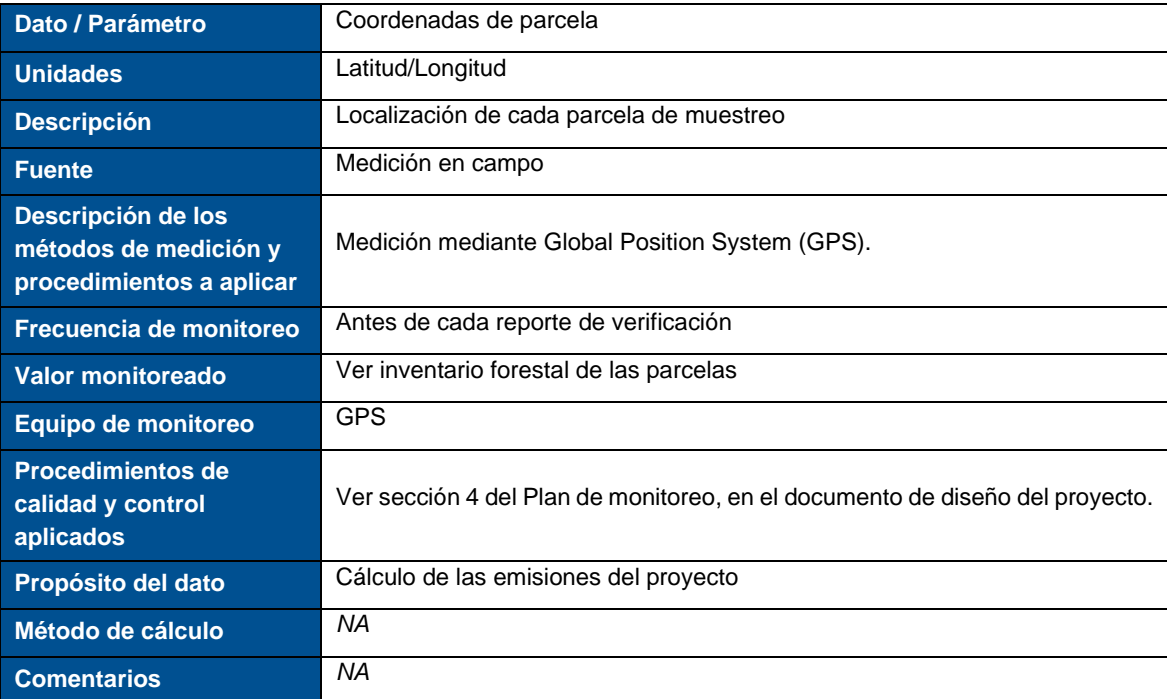

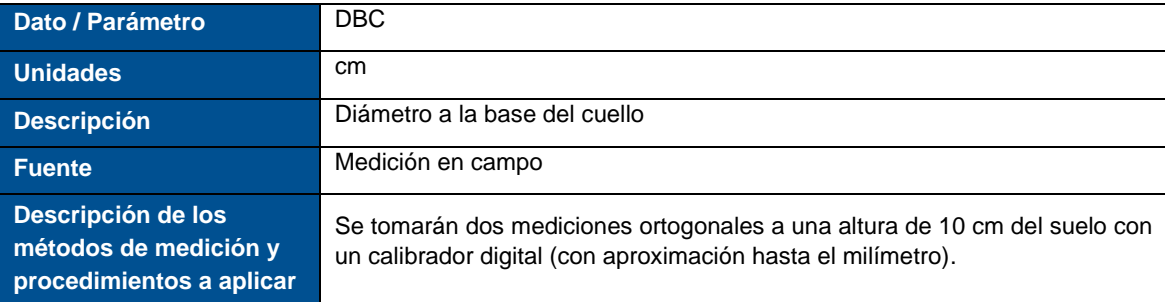

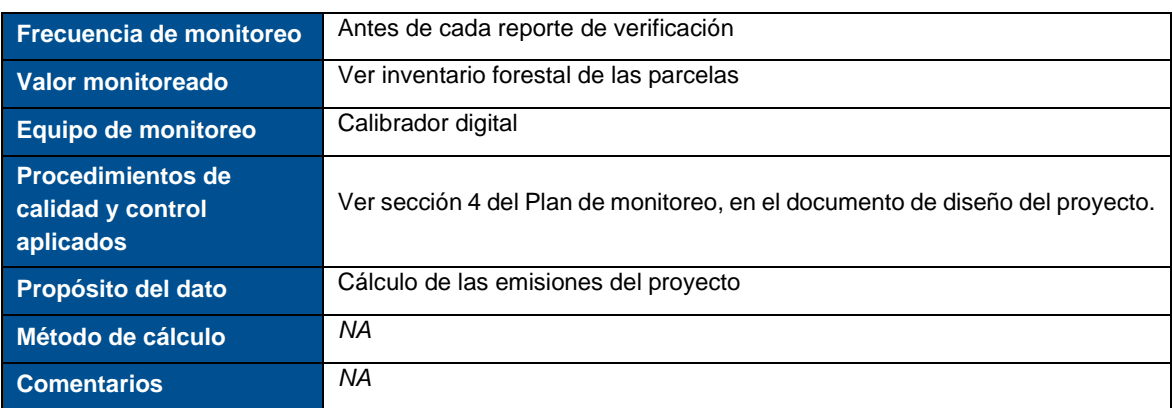

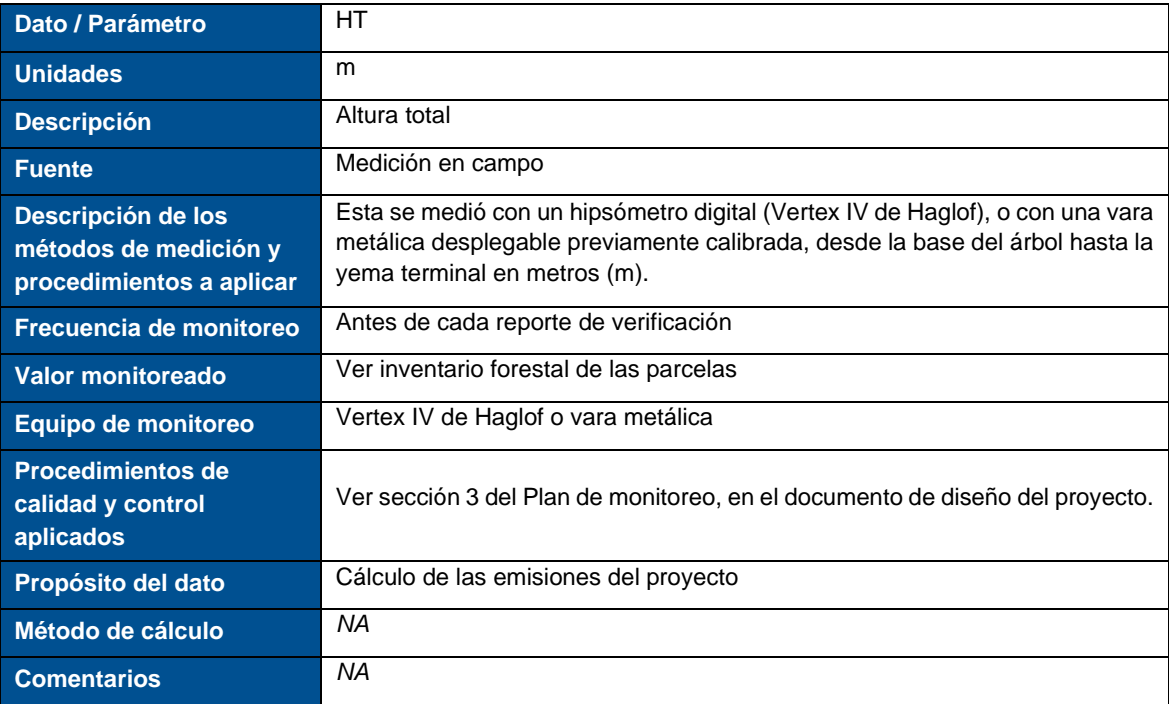

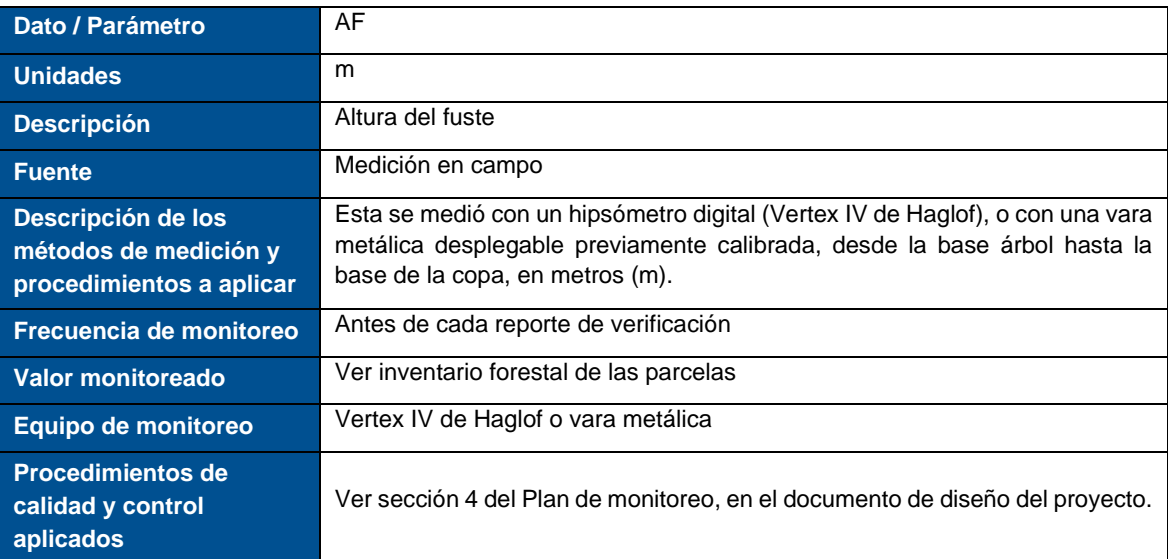

### **Reporte de Monitoreo**

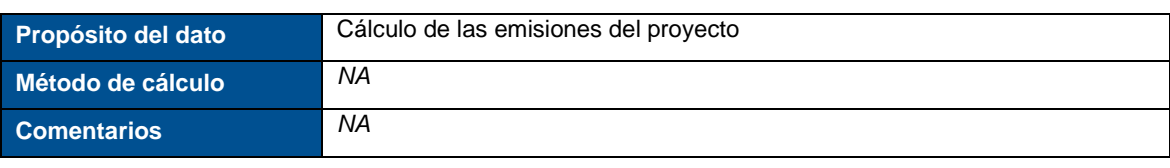

### <span id="page-30-0"></span>**6 Cuantificación de las remociones**

La cuantificación de remoción de emisiones se realiza siguiendo la metodología: AR-ACM0003 "*A/R Large-scale Consolidated Methodology: Afforestation and reforestation of lands except wetlands*" *Version 02.0.*

### <span id="page-30-1"></span>**6.1 Depósitos de carbono**

De acuerdo con la sección la sección 5.5.1.1 de la Norma Técnica Colombiana (NTC) 6208 de ICONTEC (2016), al estimar las variaciones de carbono en el proyecto, deben considerarse como mínimo los depósitos biomasa aérea y biomasa subterránea (ver [Tabla 6\)](#page-30-3). Adicional, se muestra en la [Tabla 7](#page-30-4) los GEI diferentes de CO<sub>2</sub> contabilizados.

### <span id="page-30-3"></span>**Tabla 6: Sumideros de carbono en el proyecto.**

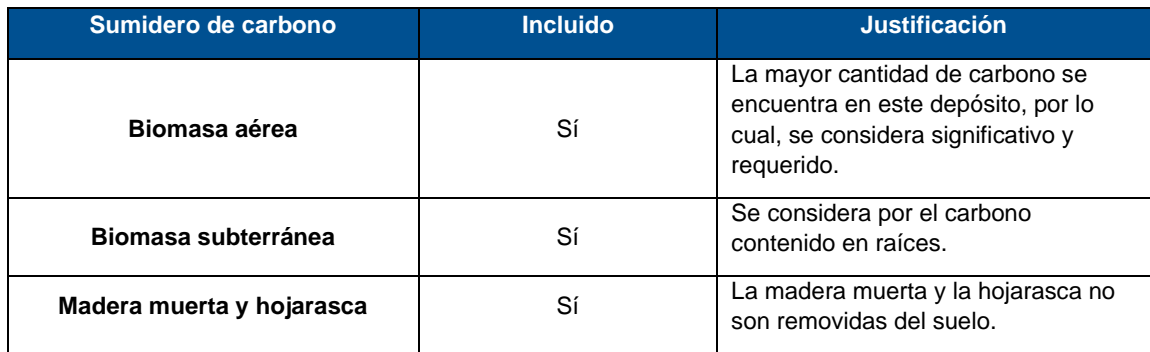

(Fuente: South Pole, 2019)

### <span id="page-30-4"></span>**Tabla 7: Fuentes de emisiones y GEI seleccionados para la cuantificacion.**

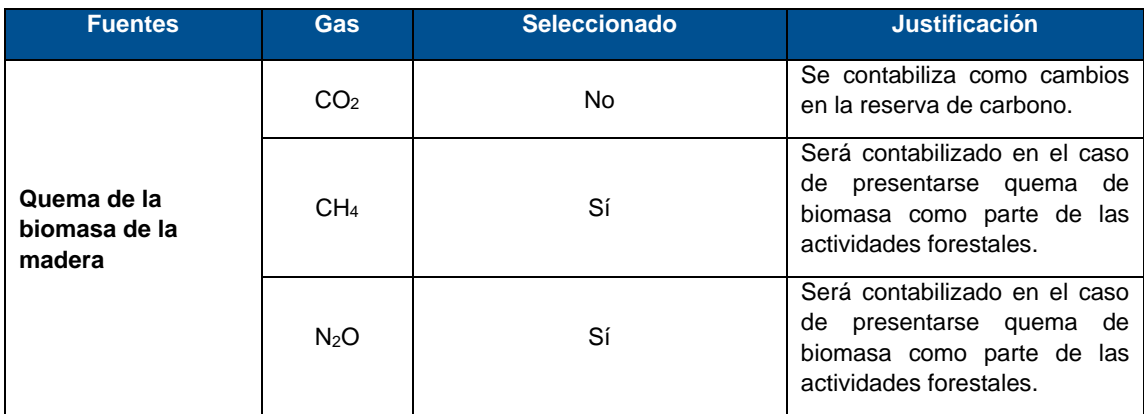

(Fuente: South Pole, 2019)

### <span id="page-30-2"></span>**6.2 Estratificación**

La estratificación se realizó a partir del plan de siembra<sup>18</sup> en los planes de manejo forestal de cada finca, en el cual se establecieron diferentes especies. La estratificación fue realizada de acuerdo con la localización y según cada año de establecimiento, teniendo en cuenta que cada estrato tuviera como mínimo dos parcelas. Con este modelo, se evidencian las variaciones en el crecimiento. La [Tabla 8](#page-31-3) muestra la distribución de los estratos para el sistema forestal de Regeneración Natural Asistida, utilizado para esta verificación.

<sup>18</sup> Ver planes de manejo forestal en la ruta: Gestión de la

información/1\_Validación\7\_Información\_Plantación\Planes\_de\_Manejo\_Forestal

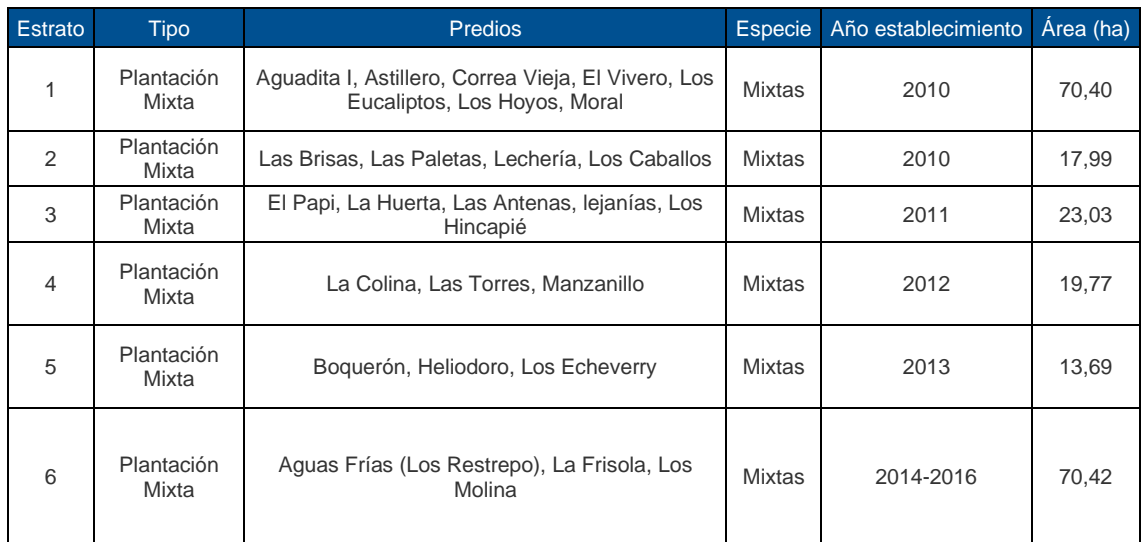

#### <span id="page-31-3"></span>**Tabla 8: Estratos definidos para la estimación de remociones.**

(Fuente: South Pole, 2020)

### <span id="page-31-0"></span>**6.3 Estimación del** *stock* **de carbono en el escenario de línea base**

Tal como se especifica en la sección 3.6.4 del PD, las emisiones por fugas son cero.

### <span id="page-31-1"></span>**6.4 Estimación actual de remociones de Gases efecto invernadero (GEI)**  $(\Delta C_{ACTUAL})$

La estimación actual neta de las remociones por los reservorios de carbono se realizó para aquellos predios en los que al menos uno de sus rodales será objeto de verificación, mediante la siguiente ecuación,

$$
\Delta C_{ACTUAL} = \Delta C_{p,t} - GHG_{E,t}
$$

Donde:

- $\Delta C_{ACTUAL}$  Remociones actual neta de GEI por los reservorios, en el año t; t CO2-e
- ∆, Cambio en el *stock* de carbono de los reservorios seleccionados en el proyecto, en el año t; t CO2-e
- $GHC_{Ef}$ Incremento de emisiones de GEI diferentes a CO2e dentro del límite del área del proyecto como resultado de la implementación de las actividades de implementación del proyecto, en el año t, de acuerdo con el procedimiento presentado en la herramienta "Estimation of non – CO2 GHG emissions resulting from burning of biomass attributable to an A/R CDM project activities"; t CO2-e

### <span id="page-31-2"></span>**6.4.1 Remoción actual neta de GEI por los reservorios** ∆ $C_{n,t}$

Según la de la Norma Técnica Colombiana (NTC) 6208 de ICONTEC (2016), <sup>19</sup> al estimar las variaciones de carbono deben considerarse como mínimo los reservorios biomasa aérea y subterránea. De manera adicional, se incluyeron los compartimientos de carbono presentes en la hojarasca y madera muerta para todos los estratos.

<sup>19</sup> Norma Técnica Colombiana (NTC) 6208. Acciones de Mitigación en el Sector Uso del Suelo, Cambio en el Uso del Suelo y silvicultura (USCUSS) a nivel rural, incorporando consideraciones oficiales y de biodiversidad.

Para calcular la remoción actual neta de GEI se tuvieron en cuenta los pasos descritos en la Sección 5.5 de la metodología *AR-ACM0003*.

$$
\Delta C_{P,t} = \Delta C_{TREE\_PROJ,t} + \Delta C_{SHRUB\_PROJ,t} + \Delta C_{DW\_PROJ,t} + \Delta C_{LI\_PROJ,t}
$$

Donde:

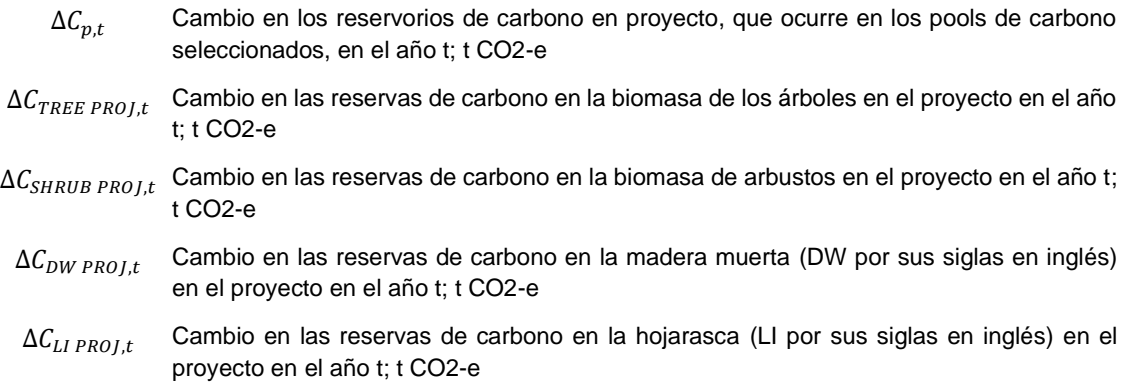

Para la estimación de las remociones se definieron los estratos con relación al año de implementación de las actividades, similitud de las especies, y la región de localización por corregimiento en los casos posibles, de. Estas variables nos definen al interior de los estratos la variabilidad y definen la variabilidad de la remoción de carbono.

### <span id="page-32-0"></span>**6.4.2 Estimación del stock de carbono en árboles**  $\Delta C_{TREE\_PROJ,t}$

### <span id="page-32-2"></span>*6.4.2.1 Establecimiento de parcelas de muestreo*

### **Regeneración Natural Asistida – Plantaciones Mixtas**

La tercera medición y mantenimiento de la red de 35 parcelas permanentes en 19 predios establecidas entre los años 2013 y 2015, y el montaje de 6 nuevas parcelas en los corregimientos de Altavista (predio Aguas Frías), y San Sebastián de Palmitas (Predio La Frisola), como complemento al sistema de monitoreo de *Más Bosques para Medellín*, aumentando la intensidad de muestreo para los lotes plantados en el año 2015, se llevó a cabo entre los meses de octubre de 2016 y febrero de 2017. Al igual que en las dos jornadas anteriores, durante la medición en campo, se tomaron datos de las variables estructurales (Diámetro en la base del cuello (DAP), diámetro a la altura de pecho (DAP) y altura total) y de calidad (daño mecánico y estado fitosanitario) de manera que para cada individuo, se tomaron variables para calcular distribuciones diamétricas, altimétricas, crecimiento y parámetros de calidad, que inciden directamente en el desarrollo del sistema (ver [Tabla 9\)](#page-32-1).

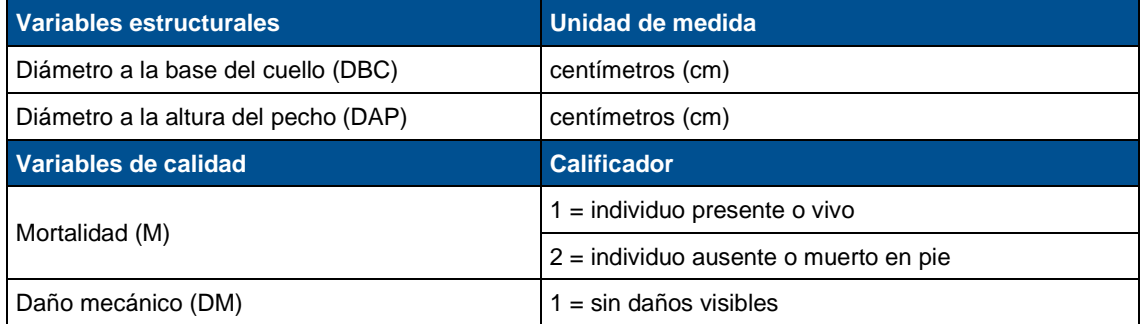

#### <span id="page-32-1"></span>**Tabla 9: Variables tomadas en campo**

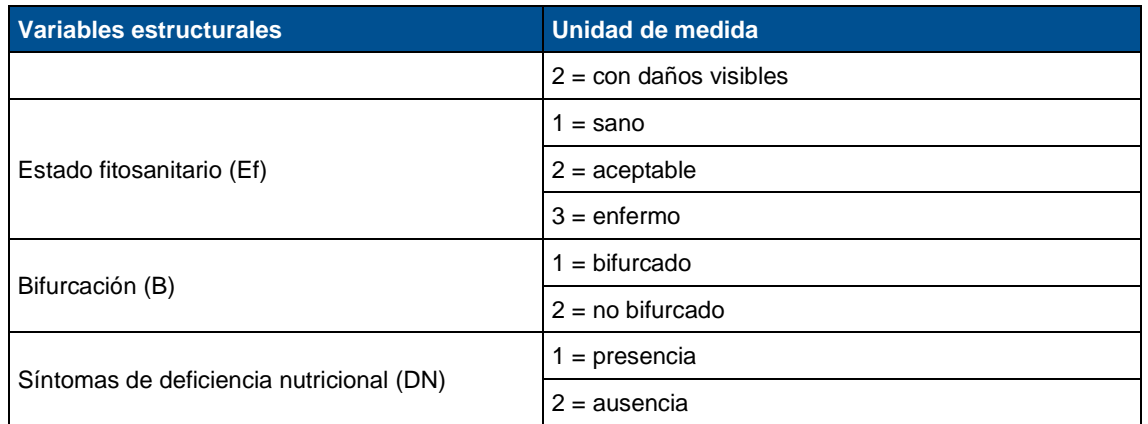

(Fuente: Universidad Nacional de Colombia, 2017).

Como actividad complementaria se realizó el mantenimiento de las parcelas, la cual consistió en el cambio de plaquetas; repintar marcaje del DBC y DAP; instalación de estacones pintados color naranja con una placa de identificación con la información básica en los centros de las parcelas y astillas ganaderas en los puntos cardinales (N-S-W-O); Se georreferenció nuevamente el centro de cada parcela y se tomaron tracks para identificar la ruta de acceso, bajo sistema de coordenadas WGS 84; se instalaron vayas en las vías de acceso principal a los predios con información referente al predio, parcelas; se actualizó la información de cada predio y parcela con base en la cartográfica proporcionada por RIA, la cual incluye el nombre del predio, ID o número de cada intervención realizada, CBML por matrícula predial y fechas de establecimiento de los ensayos.

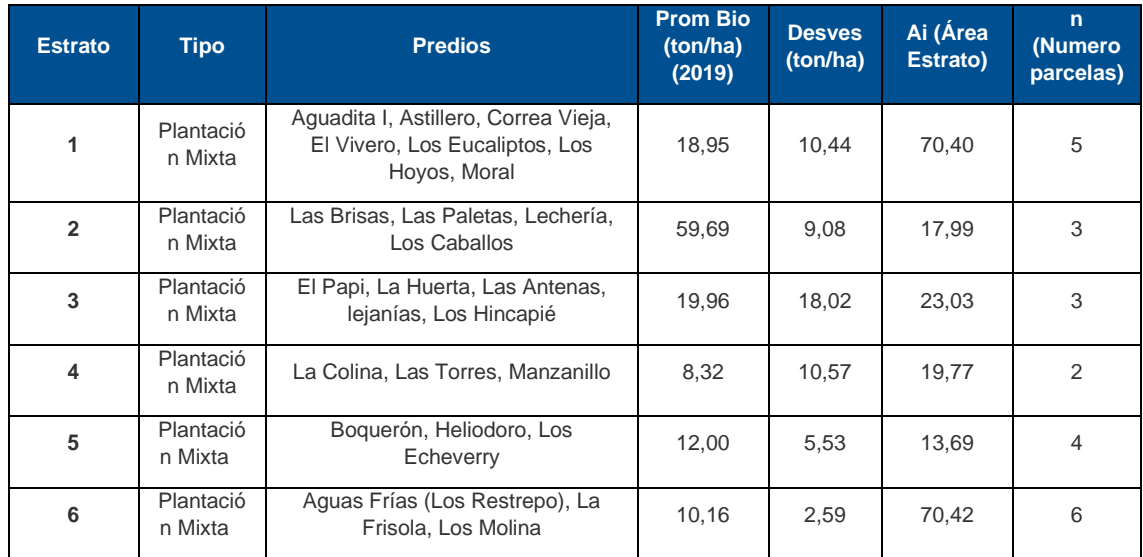

### <span id="page-33-0"></span>**Tabla 10: Parcelas establecidas para el monitoreo de Regeneración Natural Asistida - plantaciones mixtas.**

(Fuente: Universidad Nacional de Colombia, 2019).

### *Muestreo:*

El muestreo realizado en las plantaciones mixtas se basó en un diseño estratificado por cota altitudinal y tipo de arreglo, según el análisis de los factores encontrados en el monitoreo de 2013.

El tipo de arreglo se definen como la disposición espacial de las especies por grupo ecológico (pioneras, secundarias y tolerantes) en el sitio de la plantación. Con su implementación se pretende simular el patrón sucesional natural a partir de la teoría de sucesión ecológica [\(Figura](#page-34-0)  [9\)](#page-34-0)

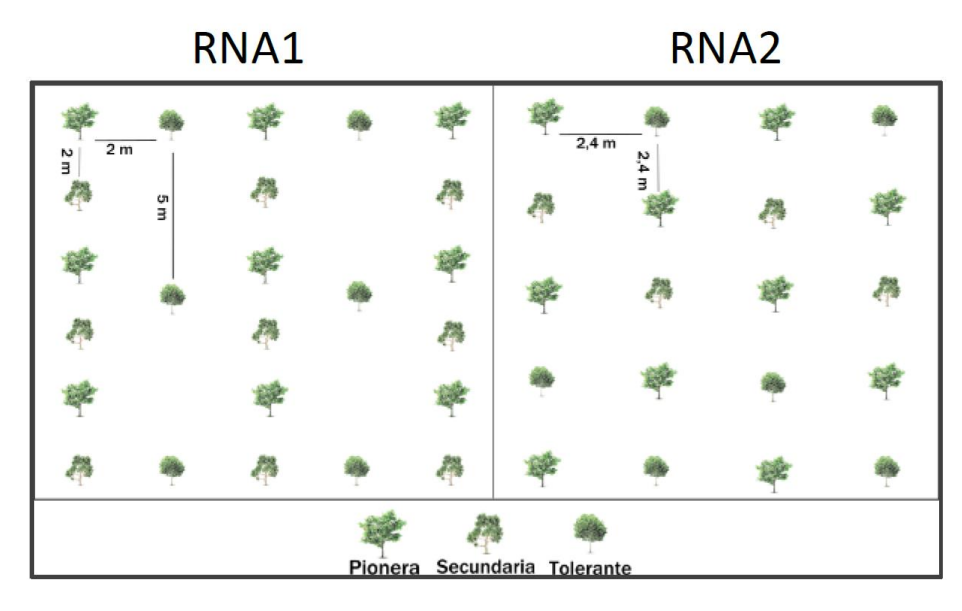

#### <span id="page-34-0"></span>**Figura 9: Tipo de arreglo en Plantaciones Mixtas**

Se identificaron los predios intervenidos y las parcelas establecidas según las coordenadas tomadas en campo en las mediciones anteriores. Mediante el uso de GPS Garmin (precisión ±3 m), se ubicó el centro de la parcela y los extremos de la misma (N-S-E-W), para proceder a su correcta identificación y delimitación.

Se tomaron las coordenadas del centro de cada parcela con GPS garmin etrex 30, con una precisión de ±3 m. Se tomaron tracks de la ruta de acceso a cada uno de los predios para facilitar su ubicación en mediciones posteriores.

Se instaló un estacón inmunizado redondo de 3m \* 4", punta de lápiz a una profundidad de 70 cm a 1 m, pintado de color naranja, y una placa de aluminio galvanizada inoxidable en el extremo superior del estacón central, de tamaño oficio (22 cm \* 33 cm) con la información básica de la parcela (Nombre del predio, No. De la parcela, coordenadas, tipo de arreglo).

Se realizó con 4 astillas ganaderas pintadas de color naranja, las cuales se ubicaron en los puntos (N-S-E-O) de la siguiente manera:

- Ubicar el norte desde el centro de la parcela.
- Con la ayuda de una pita de 15 metros, delimitar el punto más extremo en línea recta en dirección norte.
- Instalar el estacón donde termine la pita y marcar en la parte superior con la letra N en color negro, de tal manera que se pueda observar desde el centro de la parcela.
- Repetir el procedimiento con los demás puntos cardinales.

Se instalaron placas de identificación central con información básica (No. De parcela, Corregimiento, Nombre del predio, ID finca, CBML, tipo de restauración, fecha de establecimiento) y vallas para indicar la ubicación espacial de cada parcela dentro del predio.

Las plaquetas se marcaron con la letra P, seguido dos dígitos para el número de la parcela, para el número del individuo, se inicia desde 001.

Los datos se tomaron en formularios digitales por medio de la plataforma digital FULCRUM. Se creó un formulario para cada tipo de arreglo (Plantación mixta, plantación comercial, sistema silvopastoril) y un formulario general (Datos generales de la parcela). Las variables estructurales que se tomaron se detallan a continuación:

- **Diámetro a la base del cuello (DBC):** Se tomaron dos mediciones ortogonales a una altura de 10 cm del suelo con un calibrador digital (con aproximación hasta el milímetro) en centímetros (cm).
- **Diámetro a la altura de pecho (DAP):** Se tomaron dos medidas ortogonales con un calibrador digital en el fuste a una altura de 1.30 m en centímetros (cm).
- **Altura total (H):** Esta se medió con un hipsómetro digital (Vertex IV de Haglof), o con una vara metálica desplegable previamente calibrada, desde la base del árbol hasta la yema terminal en metros (m).
- **Altura del fuste (AF):** Esta se medió con un hipsómetro digital (Vertex IV de Haglof), o con una vara metálica desplegable previamente calibrada, desde la base árbol hasta la base de la copa, en metros (m).

Por su parte, las variables de calidad tomadas en campo son las mismas que las que se tomaron para el sistema de plantaciones comerciales.

### *6.4.2.2 Estimación de la biomasa*

El responsable del proyecto envió a South Pole la información tomada en campo, que tiene, entre otros, los siguientes parámetros: coordenada X y Y del centroide del rodal, fecha de medición, nombre del rodal, área de la unidad de muestreo, especie, número de árbol, diámetro a la altura del pecho DAP (cm), y altura total H (m).

Los datos recolectados en campo aquí mencionados se compilaron en una base de datos con el fin de estimar la biomasa para cada árbol. La ecuación aplicada para el modelo de manejo se encuentra descrita en la [Tabla 11.](#page-35-0) Una vez obtenido la biomasa de cada uno de los árboles, se estimó la cantidad por parcela, se promediaron estos valores y se hizo una extrapolación a una hectárea. A partir de estos datos se procedió con el cálculo de las remociones de tCO2e.

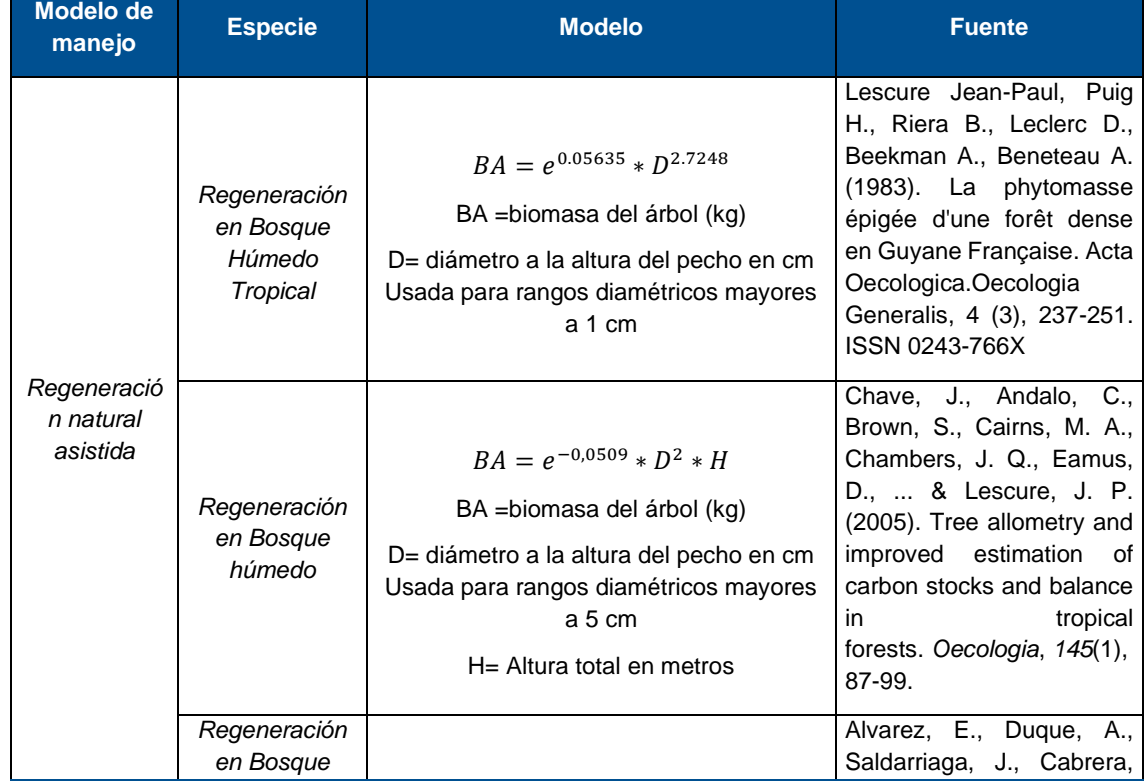

<span id="page-35-0"></span>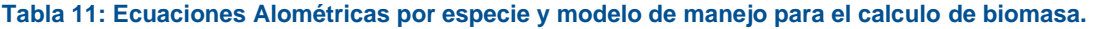

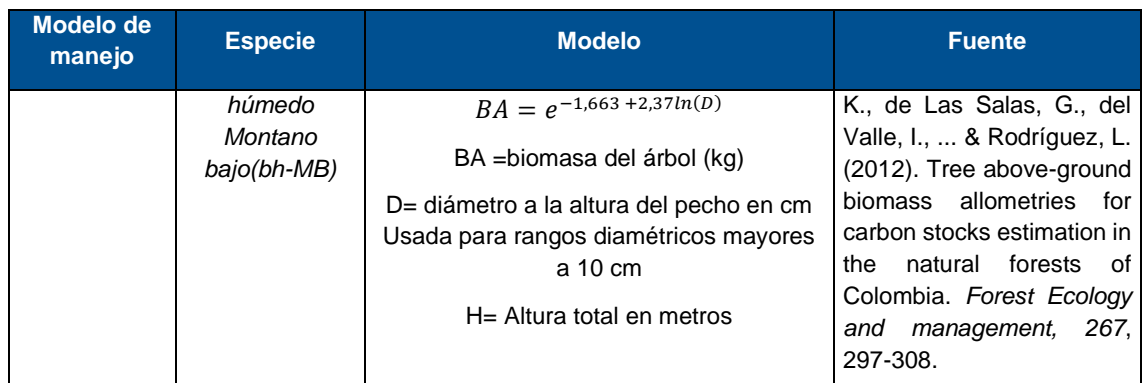

### *6.4.2.3 Error de muestreo*

Con los datos obtenidos de biomasa aérea por estrato y por hectárea, así como su desviación estándar, se calculó un error de muestreo de manera general para todo el proyecto mediante la metodología del MDL "Methodological tool Estimation of carbon stocks and change in carbon stocks of trees and shrubs in A/R CDM project activities Version 04.2" de la metodología AR-ACM0003, como se presenta a continuación:

$$
C_{TREE} = \frac{44}{12} \times CF_{TREE} \times B_{TREE}
$$

$$
B_{TREE} = A \times b_{TREE}
$$

$$
\mathbf{b}_{\text{TREE}} = \sum_{i=1}^{M} w_i \times \mathbf{b}_{\text{TREE},i}
$$

$$
u_C = \frac{t_{VAL} \times \sqrt{\sum_{i=1}^{M} w_i^2 \times \frac{S_i^2}{n_i}}}{b_{TREE}}
$$

Donde:

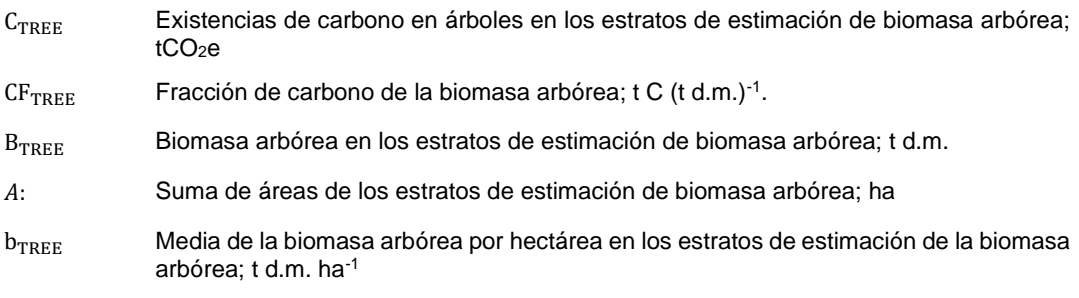

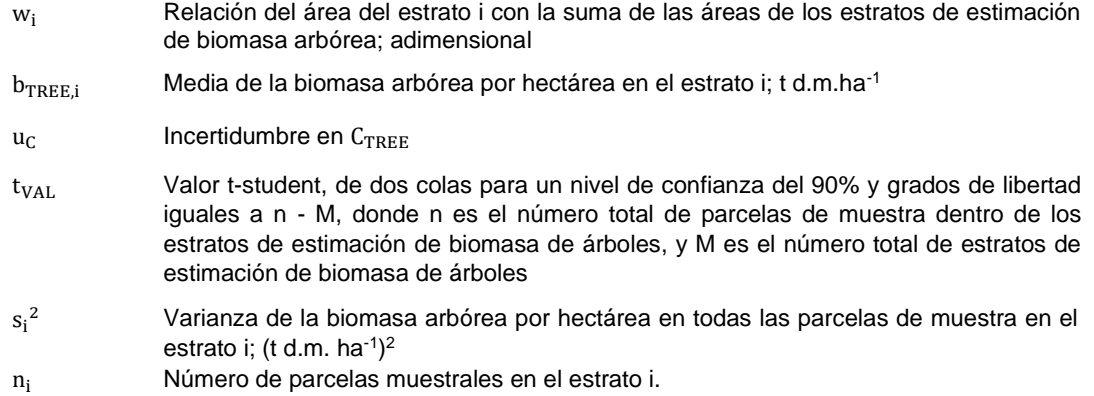

De acuerdo con lo anterior, para los 6 estratos listados en la [Tabla 8,](#page-31-3) con la formula aplicada, se obtuvo un error de muestreo de 20.05% [\(Tabla 12\)](#page-37-0), este valor está por encima de 10% por lo cual se debe aplicar un descuento, según el apéndice 2 de la metodología del CDM restando un 75% el valor de la incertidumbre.

#### <span id="page-37-0"></span>**Tabla 12: Cálculo del error de muestreo.**

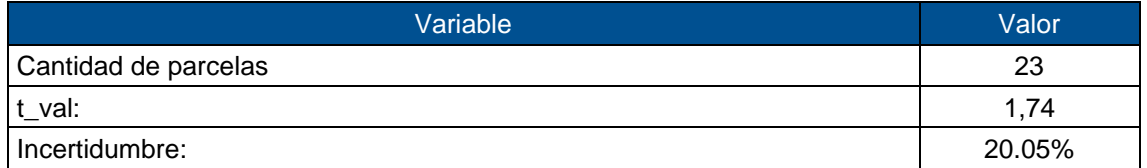

### *6.4.2.4 Estimación de las remociones*

De acuerdo con la herramienta "*Estimation of carbon stocks and change in carbon stocks of trees and shrubs in A/R CDM project activities*" de la metodología AR-ACM0003, la estimación de carbono en árboles se realiza como se presenta a continuación:

$$
B_{TREE} = A \times b_{TREE}
$$

$$
C_{TREE} = \frac{44}{12} \times CF_{TREE} \times B_{TREE}
$$

Donde:

 $B_{TREE}$ : Biomasa de los árboles (t.m.s)

: Área de los estratos (ha)

- :Biomasa de los árboles por hectárea
- $C_{TREE}$ : Stock de carbono en la biomasa de los árboles (tCO<sub>2</sub>e)

 $CF_{TREF}$ : Fracción de carbono de la biomasa de los árboles (tC/t.m.s<sup>20</sup>)

El valor de conversión de biomasa y la fracción de carbono y el "*Root to shoot ratio*" son valores por defecto tomados del IPCC *Guidelines for National Greenhouse Gas Volume 4 Agriculture, Forestry and Other Land Use* IPCC, (2006)<sup>21</sup> , los cuales se presentan en la [Tabla 13.](#page-38-0)

<span id="page-38-0"></span>**Tabla 13: Valores por defecto utilizados para la estimación del Stock de carbono en los árboles.**

| <b>Parámetro</b>                                                  | <b>Símbolo</b> | Valor | <b>Fuente</b>                                                                                                    |  |  |
|-------------------------------------------------------------------|----------------|-------|----------------------------------------------------------------------------------------------------|--|--|
| Fracción de carbono<br>de la biomasa de los<br>árboles (tC/t.m.s) | $CF_{TREE}$    | 0.47  | Herramienta A/R "Estimation of carbon stocks and<br>change in carbon stocks of trees and shrubs in A/R CDM<br>project activities" de la metodología AR-ACM0003. |  |  |
| Root to shoot ratio                                               | $R_{TREF}$     | 0,348 | 2019 Refinement to the 2006 IPCC Guidelines for<br>National Greenhouse Gas Inventories Volume 4                                                                 |  |  |
| Factor de conversión<br>de C a $CO2$                              |                | 3,667 | 2019 Refinement to the 2006 IPCC Guidelines for<br>National Greenhouse Gas Inventories Volume 4                                                                 |  |  |

((Fuente: IPCC *Guidelines for National Greenhouse Gas Volume 4 Agriculture, Forestry and Other Land Use* IPCC, (2006)).

Las remociones de Carbono adscritas al crecimiento de la biomasa arbórea se muestran a continuación en la [Tabla 14.](#page-38-1)

### <span id="page-38-1"></span>**Tabla 14: Estimaciones de tCO2e en árboles - Ctree (tCO2e)**

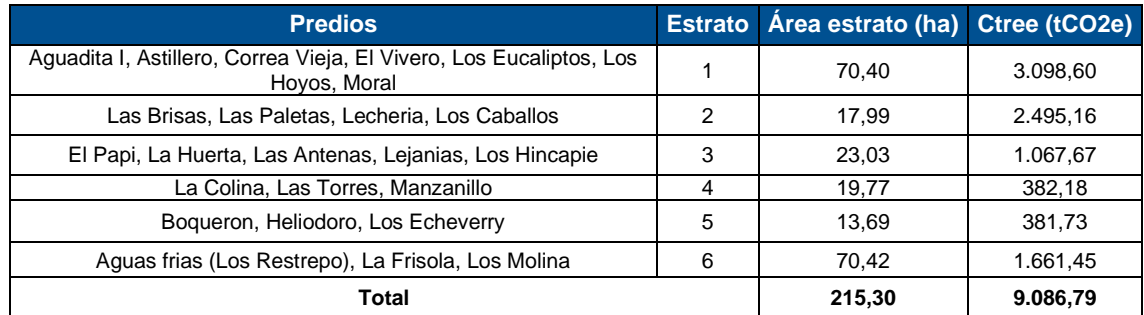

### *6.4.2.5 Estimaciones del stock de carbono en madera muerta y hojarasca*   $\Delta{\pmb C}_{\pmb D\pmb W\_PROJ,t}$ ,  $\Delta{\pmb C}_{\pmb L\pmb I\_PROJ,t}$

El carbono en la madera muerta y en la hojarasca se calculó a partir de lo propuesto en la herramienta "*A/R Tool 12 Estimation of carbon stocks and change in carbon stocks in dead wood and litter in A/R CDM projects activities*" de la metodología AR-ACM0003 la cual propone un valor conservativo por defecto, que relaciona el contenido de carbono (en madera muerta y hojarasca) como un porcentaje del carbono total de la biomasa de un árbol.

Para el área del proyecto la madera muerta y la hojarasca representan el 6 % y el 1 % del contenido de biomasa de un árbol, de acuerdo con lo presentado en la Tabla 36 del PDD validado del proyecto y en la siguiente [Tabla 15.](#page-39-0)

Estimación de *stock* de carbono en madera muerta

<sup>&</sup>lt;sup>20</sup>tms: se refiere a toneladas de materia seca.

<sup>21</sup> Los valores por defecto usados para las estimaciones proyectadas se encuentran en la hoja "*Valores defecto*" del archivo "Calculos\_Reducción de emisiones" ubicado en la siguiente ruta: Gestion de la Informacion/2\_Verificación\6\_Estimaciones 2010-2019

$$
C_{DW,i,t} = C_{TREE,i,t} \times DF_{DW}
$$

*Donde,*

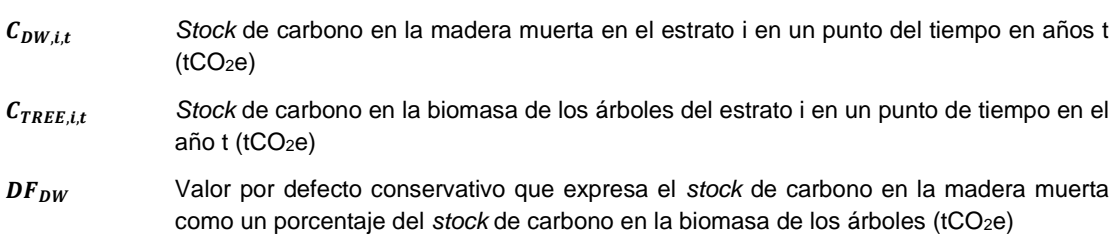

Estimación de *stock* de carbono en hojarasca

$$
C_{LI,i,t} = C_{TREE,i,t} \times DF_{LI}
$$

Donde,

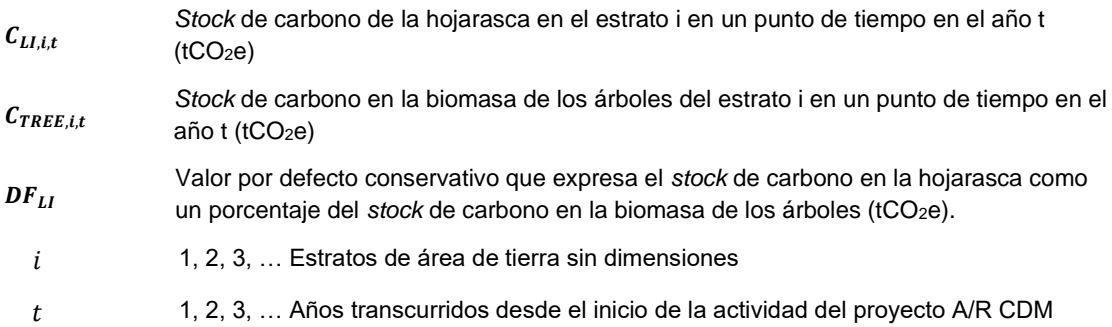

### <span id="page-39-0"></span>**Tabla 15: Parámetros utilizados para la estimación del** *stock* **de carbono en madera muerta y hojarasca.**

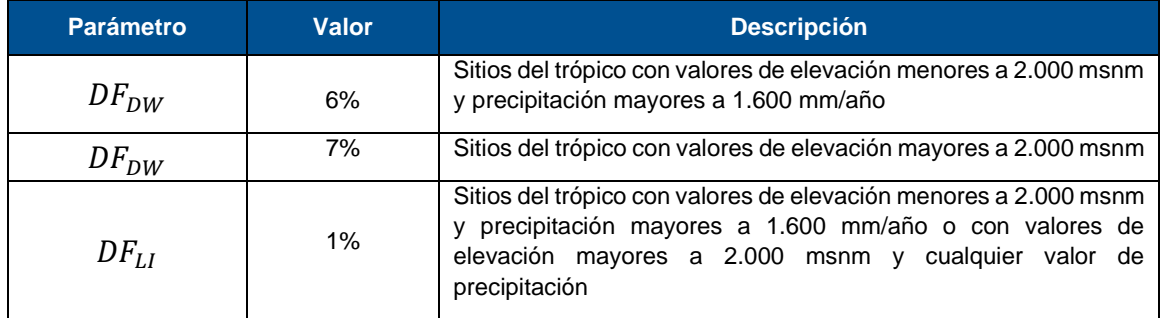

(Fuente: Tabla 5 del "*Tool for Estimation of carbon stocks and change in carbon stocks in dead wood and litter"* y table 6 del *"Tool for Estimation of carbon stocks and change in carbon stocks in dead wood and litter*").

De acuerdo con lo anterior, el proyecto ha removido en los reservorios un total de 7.509,65 tCO2e, en el periodo de monitoreo, distribuidas en un área de 215.30 ha. Estimación de emisiones de GEI diferentes a CO2

La herramienta "*Estimation of non – CO<sup>2</sup> GHG emissions resulting from burning of biomass attributable to an A/R CDM project activity"* establece que:

- Las emisiones de GEI diferentes a CO<sub>2</sub> producidas por la ocurrencia de un incendio dentro del límite del proyecto, se deben contabilizar cuando el área afectada en un año es mayor o igual al 5 % del área del proyecto.
- En caso de un evento de incendio, se considera que la biomasa aérea no genera emisiones de GEI diferentes a CO<sub>2</sub>, cuando:
	- o Un incendio forestal quema el sotobosque, pero no alcanza el dosel.
	- o Un incendio forestal quema árboles, pero causa un efecto tal que impida el proceso de regeneración natural dentro de los seis meses siguientes al evento.

En el área del proyecto no ocurrió ningún incendio en el periodo de monitoreo, por lo que las emisiones de GEI diferentes a  $CO<sub>2</sub>$  son cero.

### <span id="page-40-0"></span>**6.4.3 Estimación de emisiones de GEI por fugas**

Tal como se especifica en la sección 3.6.4 del PD las emisiones por fugas son cero.

### <span id="page-40-1"></span>**6.5 Remociones netas antropogénicas de GEI por los reservorios**

Teniendo en cuenta que el stock de carbono en el escenario de línea base y las emisiones por fugas son cero y de acuerdo con lo mencionado en la sección 3.6 del PD, la remoción neta antropogénica de GEI por los reservorios es igual a la remoción actual neta de GEI por los reservorios

$$
\Delta C_{AR-CDM,t} = \Delta C_{ACTUAL,t}
$$

Donde,

∆ $\mathcal{L}_{\mathit{AR-CDM},t}$ : Remoción neta antropogénica de GEI por los reservorios, en el año t; tCO $_2$ e

 $\Delta\mathcal{C}_{ACTUAL,t}$ : Remoción actual neta de GEI por los reservorios, en el año t; tCO $_2$ e

Dado lo anterior, durante el periodo de monitoreo 2010-2019 se obtuvo, como producto de las actividades del proyecto un total de  $9.722,86$  tCO<sub>2</sub>e removidas, de las cuales el 80% son comercializables (ver [Tabla 16\)](#page-40-2), dado que, con el fin de asegurar la permanencia de las actividades por el tiempo de duración del proyecto, se mantendrá una reserva del 15% del total de la remoción de emisiones verificadas, las cuales no podrán ser comercializadas. Con este porcentaje se cubrirán aspectos relacionados con la permanencia y riesgo de las actividades y con la incertidumbre en la cuantificación de la remoción de emisiones, de manera que se conserve una reserva según los requerimientos de permanencia y los lineamientos de la Norma Técnica Colombiana (NTC) 6208 de ICONTEC. Por su parte El 5% restante, se descuenta para garantizar que no se incurra en sobreestimaciones debido a la diferencia material existente entre las mediciones de las parcelas en la fase del inventario y el momento de la auditoría.

Para facilitar los análisis que se puedan desprender del presente reporte, se presentan también las reducciones de emisiones por año en la [Tabla 17](#page-41-0) en números enteros para su comercialización.

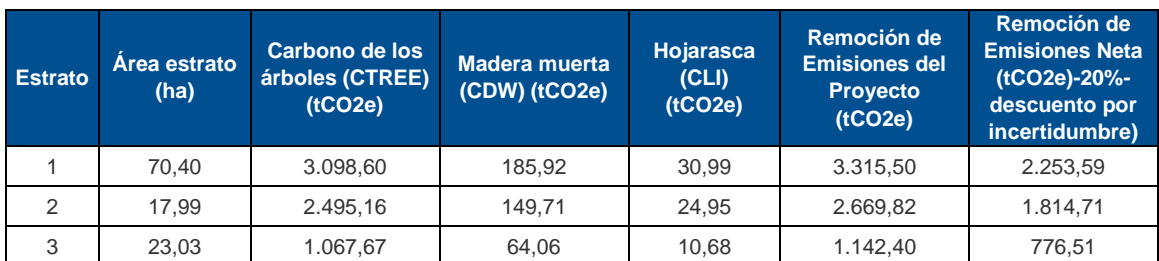

#### <span id="page-40-2"></span>**Tabla 16: Reducción de emisiones de GEI en tCO2e totales por estrato para el periodo 2010 – 2019**

### **Reporte de Monitoreo**

| Total | 215,30 | 9.086,79 | 545,21 | 90,87 | 9.722,86 | 6.608,76 |
|-------|--------|----------|--------|-------|----------|----------|
| 6     | 70.42  | 1.661,45 | 99,69  | 16,61 | 1.777,75 | 1.208,36 |
| 5     | 13,69  | 381,73   | 22,90  | 3,82  | 408,46   | 277,63   |
| 4     | 19.77  | 382.18   | 22.93  | 3,82  | 408.94   | 277,96   |

<span id="page-41-0"></span>**Tabla 17: Reducción de emisiones de GEI en tCO2e totales por estrato y por año para el periodo – 2019** 

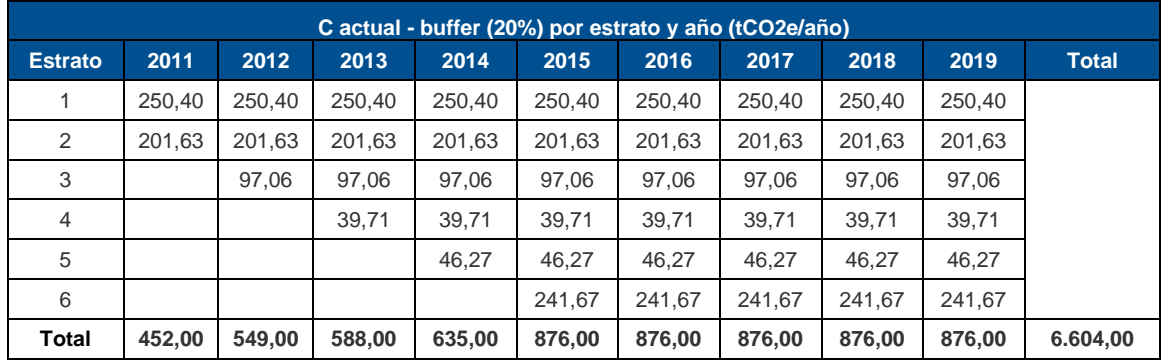

### <span id="page-42-0"></span>**7 Gestión de la información**

La gestión de la información se realizó de acuerdo con las descripciones en la sección 5 y 6 del documento de validación.

### <span id="page-43-0"></span>**8 Eventos de perturbación**

A la fecha, no se han presentado eventos de perturbación en el área de proyecto.

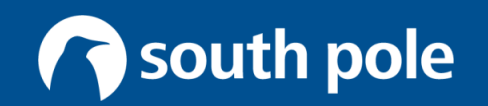